## Package 'cna'

June 13, 2018

<span id="page-0-0"></span>Type Package

Title Causal Modeling with Coincidence Analysis

Version 2.1.1

Date 2018-06-13

Description Provides comprehensive functionalities for causal modeling with Coincidence Analysis (CNA), which is a configurational comparative method of causal data analysis that was first introduced in Baumgartner (2009) <doi:10.1177/0049124109339369>. CNA is related to Qualitative Comparative Analysis (QCA), but contrary to the latter, it is custom-built for uncovering causal structures with multiple outcomes and it builds causal models from the bottom up by gradually combining single factors to complex dependency structures until the requested thresholds of model fit are met. The new functionalities provided by this package version include various new parameters of model fit, as exhaustiveness and faithfulness, and a test for structural redundancies in multi-outcome models with a corresponding function that eliminates such redundancies. Also, the algorithmic efficiency has been significantly increased. Finally, the package now comes with an extensive vignette.

License GPL  $(>= 2)$ 

URL <https://CRAN.R-project.org/package=cna>

**Depends**  $R (= 3.2.0)$ 

Imports Rcpp, utils, stats, matrixStats

LinkingTo Rcpp

Suggests dplyr

NeedsCompilation yes

LazyData yes

Author Mathias Ambuehl [aut, cre, cph], Michael Baumgartner [aut, cph], Ruedi Epple [ctb], Alrik Thiem [ctb]

Maintainer Mathias Ambuehl <mathias.ambuehl@consultag.ch>

Repository CRAN

Date/Publication 2018-06-13 10:02:55 UTC

## <span id="page-1-0"></span>R topics documented:

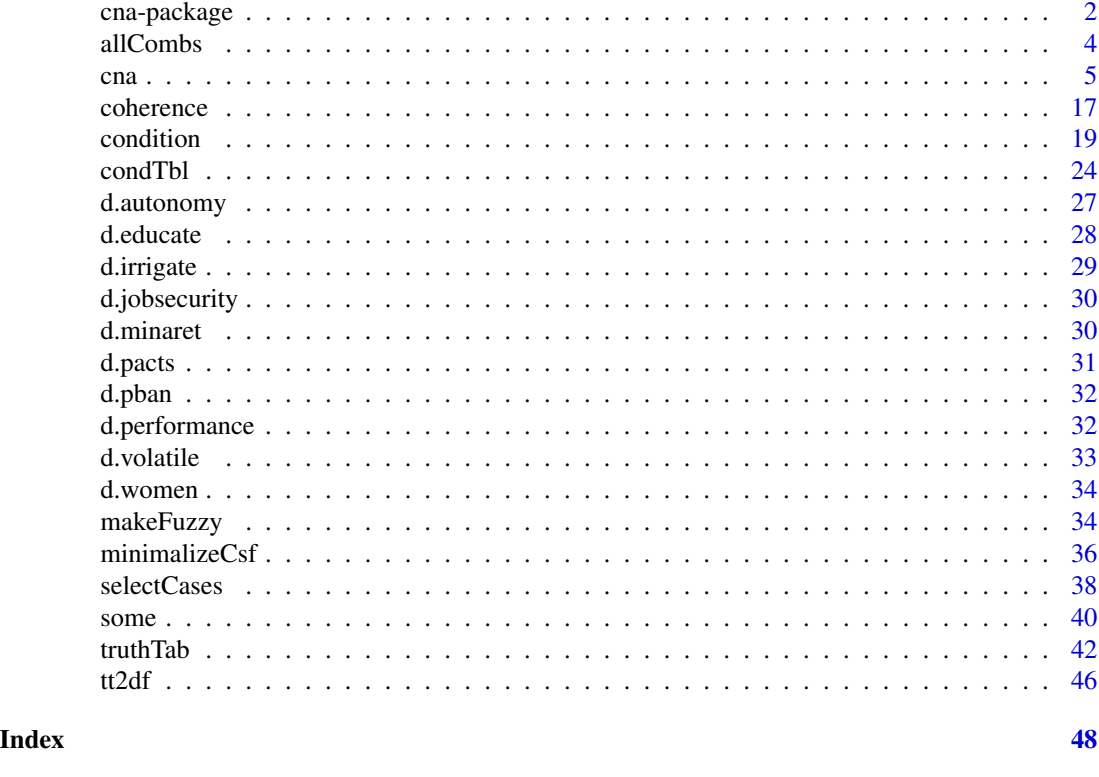

cna-package *cna: A Package for Causal Modeling with Coincidence Analysis*

## Description

The cna package implements the method of Coincidence Analysis (CNA), which was first introduced in Baumgartner (2009a, 2009b, 2013). CNA is a configurational comparative method related to Qualitative Comparative Analysis (QCA) (Ragin 1987, 2008). Like QCA, CNA processes configurational data, i.e. data consisting of observed cases featuring different factor configurations, it searches for redundancy-free sufficient and necessary conditions of causally modeled outcomes, it places a Boolean ordering over causally relevant factors (instead of quantifying effect sizes in the vein of regression analytic methods), and it draws on the same regularity theoretic notion of causation as QCA, i.e. the notion first introduced by Mackie (1974). Contrary to QCA, however, CNA is custom-built to treat multiple factors as outcomes, and it does not generate causal models from the top down by first building maximal Boolean dependency structures and then gradually eliminating redundant elements (using e.g. Quine-McCluskey optimization; cf. Quine 1959, McCluskey 1965); rather, CNA builds causal models from the bottom up by gradually combining single factors to complex dependency structures until the requested thresholds of model fit are met, such that the resulting models are automatically redundancy-free. As a consequence of these differences, CNA can identify common-cause and causal-chain structures and it can avoid the task of redundancy elimination (which creates various problems for QCA). Moreover, the algorithm does not require an

## cna-package 3

input identifying the endogenous factors; it can infer that from the data. Finally, data fragmentation (limited diversity) does not force CNA to resort to counterfactual reasoning.

The new functionalities provided by this version of the cna package include various model fit parameters measuring, for instance, the degree of correspondance between the configurations that are, in principle, compatible with causal models and the configurations actually contained in the data. Moreover, multi-outcome models are now tested for structural redundancies and a new function has been added that eliminates such redundancies. Also, algorithmic efficiency has been significantly increased. Finally, the package now comes with an extensive vignette that presents the theoretical background of CNA and introduces to causal modeling with cna on the basis of many concrete examples.

## Details

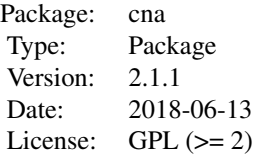

#### Author(s)

Authors: Mathias Ambuehl <mathias.ambuehl@consultag.ch>

Michael Baumgartner Department of Philosophy University of Bergen <michael.baumgartner@uib.no>

#### Maintainer:

Mathias Ambuehl

## References

Baumgartner, Michael. 2009a. "Inferring Causal Complexity." *Sociological Methods & Research* 38(1):71-101.

Baumgartner, Michael. 2009b. "Uncovering Deterministic Causal Structures: A Boolean Approach." *Synthese* 170(1):71-96.

Baumgartner, Michael. 2013. "Detecting Causal Chains in Small-n Data." *Field Methods* 25 (1):3- 24.

Baumgartner, Michael, and Ruedi Epple. 2014. "A Coincidence Analysis of a Causal Chain: The Swiss Minaret Vote." *Sociological Methods & Research* 43(2):280-312.

Baumgartner, Michael and Alrik Thiem. 2015. "Identifying Complex Causal Dependencies in Configurational Data with Coincidence Analysis", *The R Journal* 7:176-184.

<span id="page-3-0"></span>Mackie, John L. 1974. *The Cement of the Universe: A Study of Causation*. Oxford: Oxford University Press.

McCluskey, Edward J. 1965. *Introduction to the Theory of Switching Circuits*. Princeton: Princeton University Press.

Quine, Willard v. O. 1959. "On Cores and Prime Implicants of Truth Functions." *The American Mathematical Monthly* 66:755-760.

Ragin, Charles C. 1987. *The Comparative Method*. Berkeley: University of California Press.

Ragin, Charles C. 2008. *Redesigning Social Inquiry: Fuzzy Sets and Beyond*. Chicago: University of Chicago Press.

<span id="page-3-1"></span>allCombs *Generate all possible value configurations of a given set of factors*

## Description

Generates a data frame of all possible value configurations of  $length(x)$  multi-valued factors, the first factor having  $x[1]$  values, the second  $x[2]$  values etc. The factors are labeled using capital letters.

## Usage

allCombs(x)

## Arguments

x integer vector with values  $>0$ 

## Details

In combination with selectCases and makeFuzzy, allCombs is useful for simulating data, which are needed for inverse search trials that assess the correctness of models output by cna. In a nutshell, allCombs generates the space of all logically possible configurations of the factors in an analyzed factor set, selectCases selects those configurations from this space that are compatible with a given data-generating causal structure, and makeFuzzy introduces noise into that data.

## Value

A data frame.

## See Also

[selectCases](#page-37-1), [makeFuzzy](#page-33-1)

#### Examples

```
# Generate all logically possible configurations of 5 dichotomous factors named "A", "B",
# "C", "D", and "E".
allCombs(c(2, 2, 2, 2, 2)) - 1# allCombs(c(2, 2, 2, 2, 2)) generates the value space for values 1 and 2, but as it is
# conventional to use values 0 and 1 for Boolean factors, 1 must be subtracted from
# every value output by allCombs(c(2, 2, 2, 2, 2)) to yield a Boolean data frame.
# Generate all logically possible configurations of 5 multi-value factors named "A", "B",
# "C", "D", and "E", such that A can take on 3 values {1,2,3}, B 4 values {1,2,3,4},
# C 3 values etc.
dat0 <- allCombs(c(3, 4, 3, 5, 3))
head(dat0)
nrow(data) # = 3*4*3*5*3# Generate all configurations of 5 dichotomous factors that are compatible with the causal
# chain (A*b + a*B <-> C)*(C*d + c*D <-> E).
dat1 <- allCombs(c(2, 2, 2, 2, 2)) - 1
(dat2 <- selectCases("(A*b + a*B \iff C\ast C) * (C*d + c*D \iff E)", dat1))
# Generate all configurations of 5 multi-value factors that are compatible with the causal
# chain (A=2*B=1 + A=3*B=3 <-> C=1)*(C=1*D=2 + C=4*D=4 <-> E=3).
dat1 <- allCombs(c(3, 3, 4, 4, 3))
dat2 <- selectCases("(A=2*B=1 + A=3*B=3 <-> C=1)*(C=1*D=2 + C=4*D=4 <-> E=3)", dat1,
                    type = "mv")
nrow(dat1)
nrow(dat2)
# Generate all configurations of 5 fuzzy-set factors that are compatible with the causal
# structure A*b + C*D \le -> E, such that con = .8 and cov = .8.
dat1 <- allCombs(c(2, 2, 2, 2, 2)) - 1
dat2 <- makeFuzzy(dat1, fuzzvalues = seq(0, 0.45, 0.01))
(data3 \leq selectCases1("A*b + C*D \leq P \leq m) \leq .8, cov = .8, dat2))# Inverse search for the data generating causal structure A*b + a*B + C*D <-> E from
# fuzzy-set data with non-perfect consistency and coverage scores.
dat1 <- allCombs(c(2, 2, 2, 2, 2)) - 1
dat2 <- makeFuzzy(dat1, fuzzvalues = 0:4/10)
set.seed(3)
dat3 <- selectCases1("A*b + a*B + C*D <-> E", con = .8, cov = .8, dat2)
fscna(dat3, ordering = list("E"), strict = TRUE, con = .8, cov = .8)
```
<span id="page-4-1"></span>cna *Perform Coincidence Analysis*

#### **Description**

The cna function performs Coincidence Analysis to identify atomic solution formulas (asf) consisting of minimally necessary disjunctions of minimally sufficient conditions of all outcomes in the

<span id="page-4-0"></span> $cna$  5

<span id="page-5-0"></span>data and combines the recovered asf to complex solution formulas (csf) representing multi-outcome structures, e.g. common-cause and/or causal-chain structures.

## Usage

```
cna(x, type, ordering = NULL, strict = FALSE, con = 1, cov = 1, con.msc = con,notcols = NULL, rm.const.factors = TRUE, rm.dup.factors = TRUE,
   maxstep = c(3, 3, 9), inus.only = FALSE, only.minimal.msc = TRUE,
   maxSol = 1e6, suff.only = FALSE, what = if (suff.only) "m" else "ac",
   cutoff = 0.5, border = c("down", "up", "drop"), details = FALSE)cscna(...)
mvcna(...)
fscna(...)
## S3 method for class 'cna'
print(x, what = x$what, digits = 3, no solutions = 5,details = x$details, show.cases = NULL, ...)
```
## Arguments

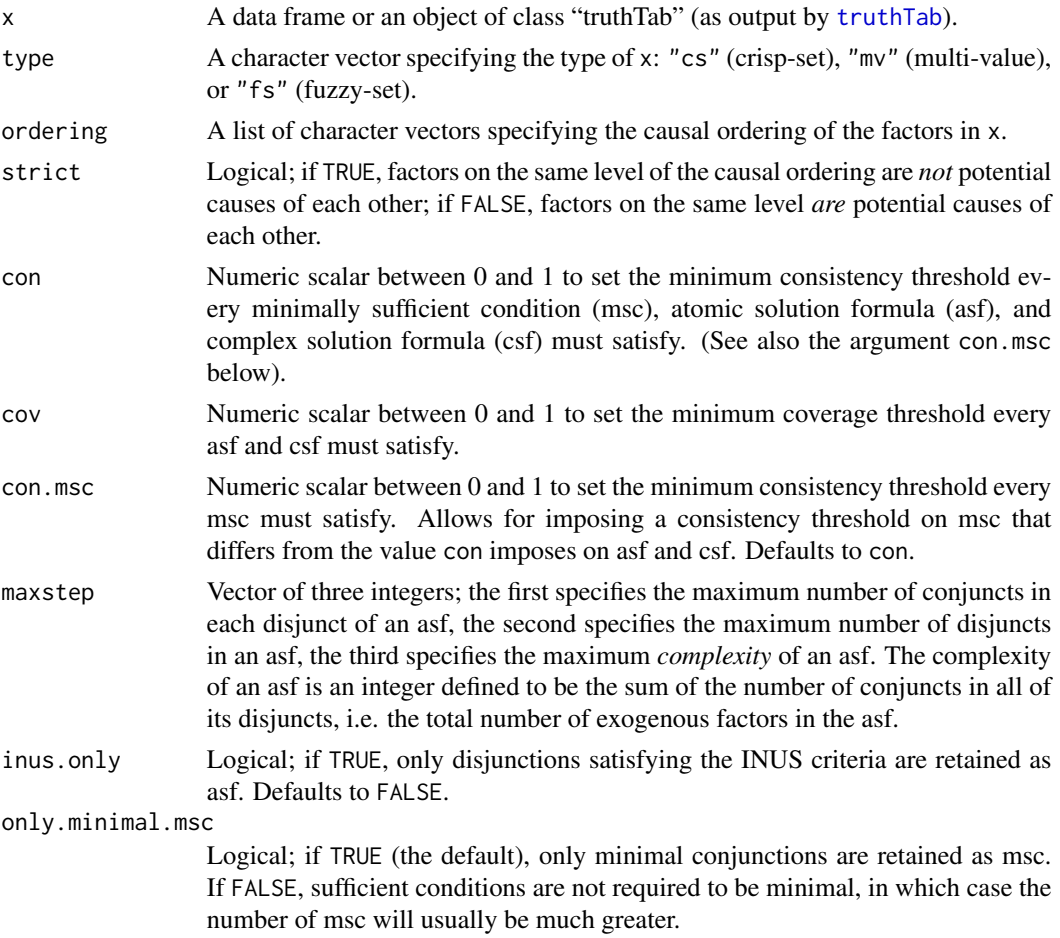

<span id="page-6-0"></span>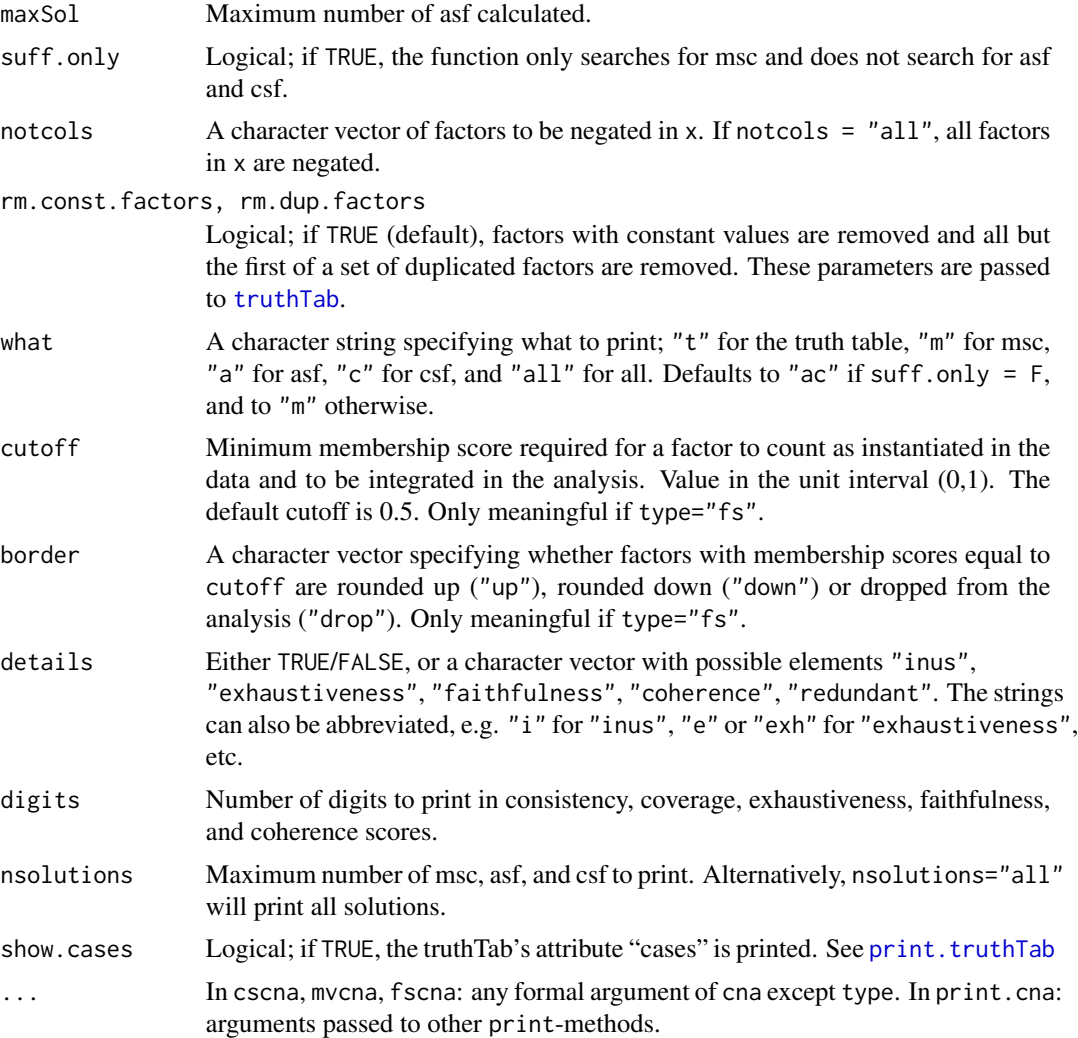

## Details

The first input x of the cna function is a data frame or an object of class "truthTab" as issued by [truthTab](#page-41-1). To ensure that no misinterpretations of returned asf and csf can occur, users are advised to use only upper case letters as factor (column) names. Column names may contain numbers, but the first sign in a column name must be a letter. Only ASCII signs should be used for column and row names.

cna must be told what type of data x contains, unless x is a truthTab. In the latter case, the type of x is already defined. Data that feature factors taking values 1 or 0 only are called *crisp-set*, in which case the type argument takes its default value "cs". If the data contain at least one factor that takes more than two values, e.g. {1,2,3}, the data count as *multi-value*, which is indicated by type = "mv". Data featuring at least one factor taking real values from the interval [0,1] count as *fuzzy-set*, which is specified by type = "fs". (Note that mixing multi-value and fuzzy-set factors in one analysis is not (currently) supported). To abbreviate the specification of the data type using the type argument, the functions  $cscna(x, \ldots)$ , mvcna(x, ...), and fscna(x, ...)

are available as shorthands for cna(x, type = "cs", ...), cna(x, type = "mv", ...), and cna(x, type = "fs",  $\dots$ ), respectively.

A data frame or truth table x with a corresponding type specification is the only mandatory input of the cna function. If no causal ordering is provided (see below), all factors in x are treated as potential outcomes; more specifically, in case of "cs" and "fs" data, cna tests for all factors whether their presence (i.e. them taking the value 1) can be modeled as an outcome, and in case of "mv" data, cna tests for all factors whether any of their possible values can be modeled as an outcome. That is done by, first, searching all minimally sufficient conditions (msc) that meet the threshold given by con.msc (resp. con, if con.msc = con) for each factor in x. Then, cna disjunctively combines these msc to minimally necessary conditions that meet the threshold given by cov such that the whole disjunction meets the threshold given by con. The resulting expressions are the atomic solution formulas (asf) for every factor that can be modeled as outcome. The default value for con.msc, con, and cov is 1.

[Consistency and coverage measures have originally been introduced into the QCA protocol by Ragin (2006). Informally put, consistency reproduces the degree to which the behavior of an outcome obeys a corresponding sufficiency or necessity relationship or a whole causal model, whereas coverage reproduces the degree to which a sufficiency or necessity relationship or a whole model accounts for the behavior of the corresponding outcome. As the implication operator underlying the notions of sufficiency and necessity is defined differently in classical and in fuzzy logic, the two measures are defined differently for crisp-set and multi-value data, on the one hand, and fuzzy-set data, on the other. For details cf. Ragin (2006).]

cna builds msc and asf *from the bottom up*. That is, in a first phase, cna checks whether single factor values A, b, C, (where "A" stands for "A=1" and "b" for "B=0") or D=3, E=2, etc. (whose membership scores, in case of "fs" data, meet cutoff in at least one case) are sufficient for an outcome (where a factor value counts as sufficient iff it meets the threshold given by con.msc). Next, conjuncts of two factor values  $A^*b$ ,  $A^*C$ ,  $D=3^*E=2$  etc. (whose membership scores, in case of "fs" data, meet cutoff in at least one case) are tested for sufficiency. Then, conjuncts of three factors, and so on. Whenever a conjunction (or a single factor value) is found to be sufficient, all supersets of that conjunction contain redundancies and are, thus, not considered for the further analysis. The result of that first phase is a set of msc for every outcome. To recover certain target structures in cases of noisy data, it may be useful to allow cna to also consider sufficient conditions for further analysis that are not strictly speaking minimal. This can be accomplished by setting only.minimal.msc to FALSE. A concrete example illustrating the purpose of only.minimal.msc is provided in the example section below.

In the next phase, minimally necessary disjunctions are built for each outcome by first testing whether single msc are necessary, then disjunctions of two msc, then of three, etc (where a disjunction of msc counts as necessary iff it meets the threshold given by cov). Whenever a disjunction of msc (or a single msc) is found to be necessary, all supersets of that disjunction contain redundancies and are, thus, excluded from the further analysis. Finally, all and only those disjunctions of msc that meet both cov and con are issued as redundancy-free asf.

As the combinatorial search space for asf is potentially too large to be exhaustively scanned in reasonable time, the argument maxstep allows for setting an upper bound for the complexity of the generated asf. maxstep takes a vector of three integers  $c(i, j, k)$  as input, entailing that the generated asf have maximally j disjuncts with maximally i conjuncts each and a total of maximally k factors (k is the maximal complexity). The default is maxstep =  $c(3,3,9)$ .

Note that the default con and cov thresholds of 1 will often not yield any asf because real-life data tend to feature noise due to uncontrolled background influences. In such cases, users should <span id="page-8-0"></span>gradually lower con and cov (e.g. in steps of 0.05) until cna finds solution formulas—for the aim of a CNA is to find solutions with the highest possible consistency and coverage scores. con and cov should only be lowered below 0.75 with great caution. If thresholds of 0.75 do not result in solutions, the corresponding data feature such a high degree of noise that there is a severe risk of causal fallacies.

If cna finds asf, it combines them to complex solution formulas (csf). Asf with identical outcomes are not combined, for they do not represent a complex causal structure but model ambiguities with respect to one outcome. Asf with different outcomes can be concatenated to csf using two different signs: "\*" and ",". If asf1 and asf2 have at least one factor in common, they are combined to "asf1 \* asf2"; if they have no common factor, they are combined to "asf1, asf2". That is, csf with "\*" as main operator represent *cohering* complex causal structures and the degree of coherence in the analyzed data is issued as coherence score (cf. [coherence](#page-16-1)). Csf with "," as main operator represent *non-cohering* structures. For instance, the two asf  $(D + U \le D)$  and  $(G + L \le D)$  can be combined to the cohering csf "( $D + U \le D$ ) \* ( $G + L \le D$ )", which represents a causal chain from  $D + U$ via L to E, whereas  $(D + U \le D L)$  and  $(G + F \le D E)$  yield the non-cohering csf  $T(D + U \le D L)$ ,  $(G + F \leq S E)^"$ .

The default output of cna lists asf and csf with consistency, coverage, and complexity scores. But cna can calculate a number of further solution attributes: inus, exhaustiveness, faithfulness, coherence, and redundant, all of which are recovered by setting details to its non-default value TRUE. These attributes require explication (see also the package vignette).

complexity: Complexity corresponds to the number of exogenous factors in a solution. inus: The theory of causation underlying cna is called *INUS-theory* (Mackie 1974, ch. 3; Baumgartner 2008). Very roughly, it says that  $X$  is causally relevant to  $Y$  iff  $X$  is contained in a minimally necessary disjunction of minimally sufficient conditions of Y. It was originally designed for noise-free data that can be modeled with  $con = cov = 1$ . It turns out, however, that at consistency and coverage scores below 1 expressions can count as minimally necessary disjunctions of minimally sufficient conditions that, for mere logical reasons, could not possibly count as such at  $con = cov = 1$ . inus thus indicates whether or not a solution counts as an INUS solution relative to the strict criteria imposed by the INUS-theory for the case of con  $=$  cov  $=$  1. If the user is only interested in INUS solutions, the argument inus.only is available; if inus.only = TRUE, only INUS solutions are built.

Exhaustiveness and faithfulness are two measures of model fit that quantify the degree of correspondence between the configurations that are, in principle, compatible with a solution and the configurations contained in the data from which that solution is derived. Roughly, exhaustiveness is high when *all* or most configurations *compatible* with a solution are in the data, whereas faithfulness is high when *no* or only few configurations that are *incompatible* with a solution are in the data. More specifically, exhaustiveness amounts to the ratio of the number of configurations in the data that are compatible with a solution to the number of configurations in total that are compatible with a solution. faithfulness amounts to the ratio of the number of configurations in the data that are compatible with a solution to the total number of configurations in the data. High exhaustiveness and faithfulness means that the configurations in the data are all and only the configurations that are compatible with the solution. Low exhaustiveness and/or faithfulness means that the data do not contain all configurations compatible with the solution and/or the data contain many configurations not compatible with the solution. In general, solutions with higher exhaustiveness and faithfulness scores are preferable over solutions with lower scores.

For details on coherence scores see [coherence](#page-16-1). Finally, redundant, which is only attributed to csf, determines whether a csf contains redundant proper parts. That is the case if the csf has a proper <span id="page-9-0"></span>part that is logically equivalent with itself. A csf with redundant = TRUE should not be causally interpreted. Rather, it must be further processed by [minimalizeCsf](#page-35-1), which eliminates redundancies from csf.

cna does not need to be told which factor(s) are endogenous, it can infer that from the data. Still, when prior causal knowledge about an investigated process is available, cna can be prohibited from treating certain factors as potential causes of other factors by means of the argument ordering. If specified, that argument defines a causal ordering for the factors in x. For example, ordering = list(c("A", "B"), "C") determines that C is causally located *after* A and B, meaning that C is *not* a potential cause of A and B. In consequence, cna only checks whether values of A and B can be modeled as causes of values of C; the test for a causal dependency in the other direction is skipped. If the argument ordering is not specified or if it is given the NULL value (which is the argument's default value), cna searches for dependencies between all factors in x. An ordering does not need to explicitly mention all factors in an analyzed data frame. If only a subset of the factors are included in the ordering, the non-included factors are entailed to be causally before the included ones. Hence, ordering =  $list("C")$ , for instance, means that C is causally located after all other factors in the data, meaning that C is the ultimate outcome of the structure under scrutiny.

The argument strict determines whether the elements of one level in an ordering can be causally related or not. For example, if ordering = list( $c("A", "B")$ , "C") and strict = TRUE, then A and B—which are on the same level of the ordering—are excluded to be causally related and cna skips corresponding tests. By contrast, if ordering = list( $c("A", "B")$ , "C") and strict = FALSE, then cna also searches for dependencies among A and B. The default is strict = FALSE. If the user knows prior to the analysis that the data contain exactly one endogenous factor E and that the remaining exogenous factors are mutually causally independent, the appropriate function call should feature cna(..., ordering = list("E"), strict = TRUE,...).

The argument notcols is used to calculate asf and csf for negated factors (negative outcomes) in data of type "cs" and "fs" (in "mv" data notcols has no meaningful interpretation and, correspondingly, issues an error message). If notcols  $=$  "all", all factors in x are negated, i.e. their membership scores i are replaced by 1-i. If notcols is given a character vector of factors in x, only the factors in that vector are negated. For example, notcols =  $c("A", "B")$  determines that only factors A and B are negated. The default is no negations, i.e. notcols = NULL.

suff.only is applicable whenever a complete cna analysis cannot be performed for reasons of computational complexity. In such a case,  $\text{suffix}$  only = TRUE forces cna to stop the analysis after the identification of msc, which will normally yield results even in cases when a complete analysis does not terminate. In that manner, it is possible to shed at least some light on the dependencies among the factors in x, in spite of an incomputable solution space.

rm.const.factors and rm.dup.factors are used to determine the handling of constant factors, i.e. factors with constant values in all cases (rows) listed in x, and of duplicated factors, i.e. factors that take identical value distributions in all cases in x. If rm.const.factors = TRUE, which is the default value, constant factors are removed from the data prior to the analysis, and if rm.dup.factors = TRUE (the default) all but the first of a set of duplicated factors are removed. From the perspective of configurational causal modeling, factors with constant values in all cases can neither be modeled as causes nor as outcomes; therefore, they can be removed prior to the analysis. Factors that take identical values in all cases cannot be distinguished configurationally, meaning they are one and the same factor as far as configurational causal modeling is concerned. Therefore, only one factor of a set of duplicated factors is standardly retained by cna.

The argument what can be specified both for the cna and the print function. It regulates what

items of the output of cna are printed. If what is given the value "t", the truth table is printed; if it is given an "m", the msc are printed; if it is given an "a", the asf are printed; if it is given a "c", the csf are printed. what  $=$  "all" or what  $=$  "tmac" determine that all output items are printed. Note that what has no effect on the computations that will be performed when executing cna; it only determines how the result will be printed. The default output of cna is what  $=$  "ac". It first returns the implemented ordering. Second, the asf and, third, the csf are reported. If csf are the same as asf, this is indicated by "Same as asf". In case of suff.only = TRUE, what defaults to "m".

cna only includes factor configurations in the analysis that are actually instantiated in the data. The argument cutoff determines the minimum membership score required for a factor or a combination of factors to count as instantiated. It takes values in the unit interval [0,1] with a default of 0.5. border specifies whether factor combinations with membership scores equal to cutoff are rounded up (border = "up"), rounded down (border = "down"), which is the default, or dropped from the analysis (border =  $"drop"$ ).

The arguments digits, nsolutions, and show.cases apply to the print function, which takes an object of class "cna" as first input. digits determines how many digits of consistency, coverage, coherence, exhaustiveness, and faithfulness scores are printed, while nsolutions fixes the number of conditions and solutions to print. nsolutions applies separately to minimally sufficient conditions, atomic solution formulas, and complex solution formulas. nsolutions = "all" recovers all minimally sufficient conditions, atomic and complex solution formulas. show.cases is applicable if the what argument is given the value "t". In that case, show.cases = TRUE yields a truth table featuring a "cases" column, which assigns cases to configurations.

The option "spaces" controls how the conditions are rendered. The current setting is queried by typing getOption("spaces"). The option specifies characters that will be printed with a space before and after them. The default is  $c("<->", "->", "+")$ . A more compact output is obtained with option(spaces =  $NULL$ ).

## Value

cna returns an object of class "cna", which amounts to a list with the following components:

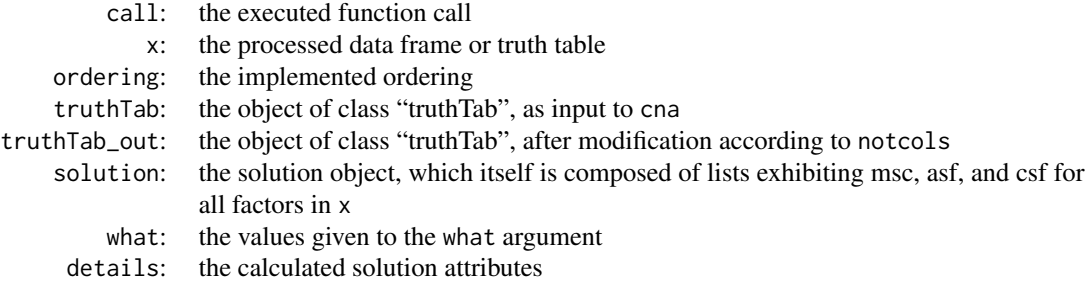

## Contributors

Epple, Ruedi: development, testing Thiem, Alrik: testing

## <span id="page-11-0"></span>**Note**

In the first example described below (in *Examples*), the two resulting complex solution formulas represent a common cause structure and a causal chain, respectively. The common cause structure is graphically depicted in figure (a) below, the causal chain in figure (b).

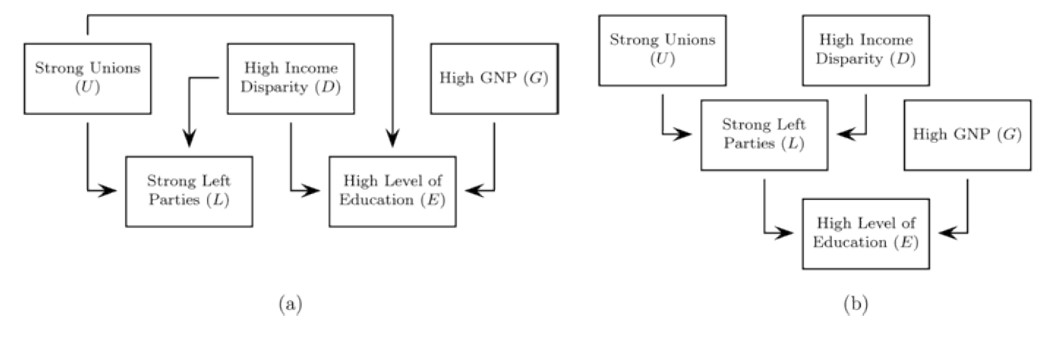

## References

Basurto, Xavier. 2013. "Linking Multi-Level Governance to Local Common-Pool Resource Theory using Fuzzy-Set Qualitative Comparative Analysis: Insights from Twenty Years of Biodiversity Conservation in Costa Rica." *Global Environmental Change* 23(3):573-87.

Baumgartner, Michael. 2008. "Regularity Theories Reassessed." *Philosophia* 36:327-354.

Baumgartner, Michael. 2009a. "Inferring Causal Complexity." *Sociological Methods & Research* 38(1):71-101.

Baumgartner, Michael. 2009b. "Uncovering Deterministic Causal Structures: A Boolean Approach." *Synthese* 170(1):71-96.

Hartmann, Christof, and Joerg Kemmerzell. 2010. "Understanding Variations in Party Bans in Africa." *Democratization* 17(4):642-65. DOI: 10.1080/13510347.2010.491189.

Krook, Mona Lena. 2010. "Women's Representation in Parliament: A Qualitative Comparative Analysis." *Political Studies* 58(5):886-908.

Mackie, John L. 1974. *The Cement of the Universe: A Study of Causation.* Oxford: Oxford University Press.

Ragin, Charles C. 2006. "Set Relations in Social Research: Evaluating Their Consistency and Coverage". *Political Analysis* 14(3):291-310.

Wollebaek, Dag. 2010. "Volatility and Growth in Populations of Rural Associations." *Rural Sociology* 75:144-166.

## See Also

[truthTab](#page-41-1), [condition](#page-18-1), [condTbl](#page-23-1), [selectCases](#page-37-1), [makeFuzzy](#page-33-1), [some](#page-39-1), [coherence](#page-16-1), [minimalizeCsf](#page-35-1), [d.educate](#page-27-1), [d.women](#page-33-2), [d.pban](#page-31-1), [d.autonomy](#page-26-1)

## Examples

# Ideal crisp-set data from Baumgartner (2009a) on education levels in western democracies #---------------------------------------------------------------------------------------

# Exhaustive CNA without constraints on the search space; print atomic and complex

```
# solution formulas (default output).
cna.educate <- cna(d.educate)
cna.educate
# The two resulting complex solution formulas represent a common cause structure
# and a causal chain, respectively. The common cause structure is graphically depicted
# in (Note, figure (a)), the causal chain in (Note, figure (b)).
# Print only complex solution formulas.
print(\text{cna}.educate, what = "c")
# Print only atomic solution formulas.
print(\text{cna.educate}, \text{what} = "a")# Print only minimally sufficient conditions.
print(cna.educate, what = "m")
# Print only the truth table.
print(\text{cna.educate}, \text{what} = "t")# CNA with negations of the factors E and L.
cna(d.educate, notcols = c("E","L"))
# CNA with negations of all factors.
cna(d.educate, notcols = "all")
# Print msc, asf, and csf with all solution attributes.
cna(d.educate, what = "mac", details = TRUE)
# Add only the non-standard solution attributes "inus" and "faithfulness".
cna(d.educate, details = c("i", "f"))
# Print solutions without spaces before and after "+".
options(spaces = c("<->", "->"))
cna(d.educate, details = c("i", "f"))# Print solutions with spaces before and after "*".
options(spaces = c("<-&gt;", "->", "*"))
cna(d.educate, details = c("i", "f"))
# Restore the default of the option "spaces".
options(spaces = c("<->", "->", "+"))# Crisp-set data from Krook (2010) on representation of women in western-democratic parliaments
# -------------------------------------------------------------------------------------------
# This example shows that CNA can infer which factors are causes and which ones
# are effects from the data. Without being told which factor is the outcome,
# CNA reproduces the original QCA of Krook (2010).
ana1 <- cna(d.women, maxstep = c(3, 4, 9), details = c("e", "f"))
ana1
```

```
# The two resulting asf only reach an exhaustiveness score of 0.438, meaning that
# not all configurations that are compatible with the asf are contained in the data
```

```
# "d.women". Here is how to extract the configurations that are compatible with
# the first asf but are not contained in "d.women":
library(dplyr)
setdiff(tt2df(selectCases(asf(ana1)$condition[1],
             cna:::full.tt(d.women))),
        d.women)
# Highly ambiguous crisp-set data from Wollebaek (2010) on very high volatility of
# grassroots associations in Norway
# --------------------------------------------------------------------------------
# csCNA with ordering from Wollebaek (2010) [Beware: due to massive ambiguities, this analysis
# will take about 20 seconds to compute.]
cna(d.volatile, ordering = list("VO2"), maxstep = c(6, 6, 16))
# Using suff.only, CNA can be forced to abandon the analysis after minimization of sufficient
# conditions. [This analysis terminates quickly.]
cna(d.volatile, ordering = list("VO2"), maxstep = c(6, 6, 16), suff.only = TRUE)
# Similarly, by using the default maxstep, CNA can be forced to only search for asf and csf
# with reduced complexity. [This analysis also terminates quickly.]
cna(d.volatile, ordering = list("VO2"))
# Multi-value data from Hartmann & Kemmerzell (2010) on party bans in Africa
# ---------------------------------------------------------------------------
# mvCNA with causal ordering that corresponds to the ordering in Hartmann & Kemmerzell
# (2010); coverage cutoff at 0.95 (consistency cutoff at 1), maxstep at (6, 6, 10).
cna.pban <- mvcna(d.pban, ordering = list(c("C","F","T","V"),"PB"), cov = .95,
                 maxstep = c(6, 6, 10), what = "all")cna.pban
# The previous function call yields a total of 14 asf and csf, only 5 of which are
# printed in the default output. Here is how to extract all 14 asf and csf.
asf(cna.pban)
csf(cna.pban)
# [Note that all of these 14 causal models reach considerably better consistency and
# coverage scores than the one model Hartmann & Kemmerzell (2010) present in their paper,
# which they generated using the TOSMANA software, version 1.3:
# T=0 + T=1 + C=2 + T=1*V=0 + T=2*V=0 <-> PB=1
mvcond("T=0 + T=1 + C=2 + T=1*V=0 + T=2*V=0 <-> PB = 1", d.pban)
# That is, not only does TOSMANA fail to recover model ambiguities in this case, it
# also issues a model whose fit is significantly below the models this data set would
# warrant.]
# Extract all minimally sufficient conditions.
msc(cna.pban)
# Alternatively, all msc, asf, and csf can be recovered by means of the nsolutions
# argument of the print function.
print(cna.pban, nsolutions = "all")
```

```
# Print the truth table with the "cases" column.
print(cna.pban, what = "t", show.cases = TRUE)
# Build solution formulas with maximally 4 disjuncts.
mvcna(d.pban, ordering = list(c("C","F","T","V"),"PB"), cov = .95, maxstep = c(4, 4, 10))
# Only print 2 digits of consistency and coverage scores.
print(cna.pban, digits = 2)
# Build all but print only two msc for each factor and two asf and csf.
print(mvcna(d.pban, ordering = list(c("C", "F", "T", "V")), "PB"), cov = .95,maxstep = c(6, 6, 10), what = "all"), nsolutions = 2)
# Lowering the consistency instead of the coverage threshold yields further models with
# excellent fit scores; print only asf.
mvcna(d.pban, ordering = list(c("C", "F", "T", "V")), "PB"), con = .93, what = "a",maxstep = c(6, 6, 10)# Importing an ordering from prior causal knowledge is unnecessary for d.pban. PB
# is the only factor in that data that could possibly be an outcome.
mvcna(d.pban, cov = .95, maxstep = c(6, 6, 10))
# Fuzzy-set data from Basurto (2013) on autonomy of biodiversity institutions in Costa Rica
# ---------------------------------------------------------------------------------------
# Basurto investigates two outcomes: emergence of local autonomy and endurance thereof. The
# data for the first outcome is contained in rows 1-14 of d.autonomy, the data for the second
# outcome in rows 15-30. For each outcome, the author distinguishes between local ("EM",
# "SP", "CO"), national ("CI", "PO") and international ("RE", "CN", "DE") conditions. Here,
# we first apply fsCNA to replicate the analysis for the local conditions of the endurance of
# local autonomy.
dat1 <- d.autonomy[15:30, c("AU","EM","SP","CO")]
fscna(dat1, ordering = list("AU"), strict = TRUE, con = .9, cov = .9)
# The fsCNA model has significantly better consistency (and equal coverage) scores than the
# model presented by Basurto (p. 580): SP*EM + CO <-> AU, which he generated using the
# fs/QCA software.
fscond("SP*EM + CO <-> AU", dat1) # both EM and CO are redundant to account for AU
# If we allow for dependencies among the conditions by setting strict = FALSE, CNA reveals
# that SP is a common cause of both AU and EM:
fscna(dat1, ordering = list("AU"), strict = FALSE, con = .9, cov = .9)
# Here is the analysis for the international conditions of autonomy endurance, which
# yields the same model presented by Basurto (plus one model Basurto does not mention):
dat2 <- d.autonomy[15:30, c("AU","RE", "CN", "DE")]
fscna(dat2, ordering = list("AU"), con = .9, con.msc = .85, cov = .85)
```

```
# But there are other models (here printed with all solution attributes)
# that fare equally well.
fscna(dat2, ordering = list("AU"), con = .85, cov = .9, details = TRUE)
```

```
# Finally, here is an analysis of the whole data set, showing that across the whole period
# 1986-2006, the best causal model of local autonomy (AU) renders that outcome dependent
# only on local direct spending (SP):
fscna(d.autonomy, ordering = list("AU"), strict = TRUE, con = .85, cov = .9,
                maxstep = c(5, 5, 11), details = TRUE)
# Only build INUS solutions.
asf(fscna(d.autonomy, ordering = list("AU"), strict = TRUE, con = .85, cov = .9,
                    maxstep = c(5, 5, 11), details = TRUE, inus.only = TRUE))
# Highly ambiguous artificial data to illustrate exhaustiveness
# -------------------------------------------------------------
dat <- allCombs(c(2,2,2,2,2,2)) - 1
mycond <- "(D + C*f <-> A)*(C*d + c*D <-> B)*(B*d + D*f <-> C)*(c*B + B*f <-> E)"
dat1 <- selectCases(mycond, dat)
ana1 <- cna(dat1, details = TRUE)
# There are almost 2M csf. This is how to build the first 360 of them:
csf360 <- csf(ana1, 360)
# Most of these csf are compatible with more configurations than are contained in
# dat1. Only 32 of csf360 are perfectly exhaustive (i.e. all compatible
# configurations are contained in dat1):
subset(csf360, exhaustiveness == 1)
# Eliminate structural redundancies.
minimalizeCsf(subset(csf360, exhaustiveness == 1)$condition, dat1)
# Inverse search trials to assess the correctness of cna
# ------------------------------------------------------
# 1. ideal mv data, i.e. perfect consistencies and coverages, without data fragmentation.
dat1 <- allCombs(c(4, 4, 4, 4, 4))
dat2 <- selectCases("(A=1*B=2 + A=4*B=3 <-> C=1)*(C=4*D=1 + C=2*D=4 <-> E=4)", dat1,
                    type = "mv")
mvcna(dat2)
# with data fragmentation: only 100 of 472 observable configurations are actually
# observed. [Repeated runs will generate different data frames.]
dat1 <- allCombs(c(4, 4, 4, 4, 4))
dat2 <- selectCases("(A=1*B=2 + A=4*B=3 <-> C=1)*(C=4*D=1 + C=2*D=4 <-> E=4)", dat1,
                    type = "mv")
dat3 \le some(dat2, n = 100, replace = TRUE)
mvcna(dat3)
# 2. fs data with imperfect consistencies (con = 0.8) and coverages (cov = 0.8); about
# 150 cases (depending on the seed). [Repeated runs will generate different data frames.]
dat1 <- allCombs(c(2, 2, 2, 2, 2)) - 1
dat2 <- some(truthTab(dat1), n = 200, replace = TRUE)
dat3 <- makeFuzzy(tt2df(dat2), fuzzvalues = seq(0, 0.45, 0.01))
dat4 <- selectCases1("a*B + c*D + b*d <-> E", con = .8, cov = .8, type = "fs", dat3)
fscna(dat4, ordering = list("E"), strict = TRUE, con = .8, cov = .8)
```
#### <span id="page-16-0"></span>coherence and the coherence of the contract of the coherence of the coherence of the coherence of the coherence of the coherence of the coherence of the coherence of the coherence of the coherence of the coherence of the c

```
# data fragmentation: only 80 of about 150 possible cases are actually observed.
# [Repeated runs will generate different data frames.]
dat1 <- allCombs(c(2, 2, 2, 2, 2)) - 1
dat2 <- some(truthTab(dat1), n = 200, replace = TRUE)
dat3 <- makeFuzzy(tt2df(dat2), fuzzvalues = seq(0, 0.45, 0.01))
dat4 <- selectCases1("a*B + c*D + b*d <-> E", con = .8, cov = .8, type = "fs", dat3)
dat5 \le some(dat4, n = 80, replace = TRUE)
fscna(dat5, ordering = list("E"), strict = TRUE, con = .8, cov = .8)
# Illustration of only.minimal.msc = FALSE
# ----------------------------------------
# Simulate noisy data on the causal structure "a*B*d + A*c*D <-> E"
set.seed(1324557857)
mydata \le allCombs(rep(2, 5)) - 1
dat <- makeFuzzy(mydata, fuzzvalues = seq(0, 0.5, 0.01))
dat <- tt2df(selectCases1("a*B*d + A*c*D <-> E", con = .8, cov = .8, dat))
# In dat, "a*B*d + A*c*D <-> E" has the following con and cov scores:
as.condTbl(fscond("a*B*d + A*c*D <-> E", dat))
# The standard algorithm of cna will, however, not find this structure with
# con = cov = 0.8 because one of the disjuncts (a*B*d) does not meet the con
# threshold:
as.condTbl(fscond(c("a*B*d <-> E", "A*c*D <-> E"), dat))
fscna(dat, ordering=list("E"), strict = TRUE, con = .8, cov = .8)
# With the argument con.msc we can lower the con threshold for msc, but this does not
# recover "a*B*d + A*c*D <-> E" either:
cna2 <- fscna(dat, ordering=list("E"), strict = TRUE, con = .8, cov = .8, con.msc = .7)
cna2
msc(cna2)
# The reason is that "a*B -> E" and "c*D -> E" now also meet the con.msc threshold and,
# therefore, neither "a*B*d -> E" nor "A*c*D -> E" are contained in the msc---
# because of violated minimality. In a situation like this, lifting the minimality
# requirement via only.minimal.msc = FALSE allows cna to find the intended target:
fscna(dat, ordering=list("E"), strict=TRUE, con = .8, cov = .8, con.msc = .7,
      only.minimal.msc = FALSE)
```
<span id="page-16-1"></span>coherence *Calculate the coherence of complex solution formulas*

## **Description**

Calculates the coherence measure of complex solution formulas.

#### Usage

coherence(cond, tt, type)

<span id="page-17-0"></span>18 coherence and the coherence of the coherence of the coherence of the coherence of the coherence of the coherence of the coherence of the coherence of the coherence of the coherence of the coherence of the coherence of t

## Arguments

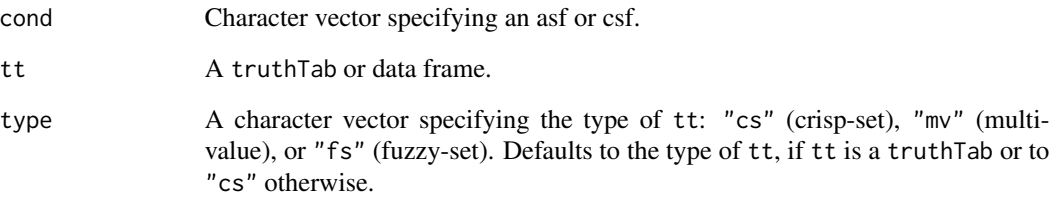

#### Details

Coherence is a measure for model fit that is custom-built for complex solution formulas (csf). It measures the degree to which the atomic solution formulas (asf) combined in a csf cohere, i.e. are instantiated together in tt rather than independently of one another. More concretely, coherence is the ratio of the number of cases satisfying all asf contained in a csf to the number of cases satisfying at least one asf in the csf. For example, if the csf contains the three asf asf1, asf2, asf3, coherence amounts to | asf1 \* asf2 \* asf3 | / | asf1 + asf2 + asf3 |, where |...| expresses the cardinality of the set of cases instantiating the corresponding expression. For asf, coherence returns 1. For boolean conditions (see [condition](#page-18-1)), the coherence measure is not defined and coherence hence retuns NA. For multiple csf that do not have a factor in common, coherence returns the minimum of the separate coherence scores.

#### Value

Numeric vector of coherence values.

## See Also

[cna](#page-4-1), [condition](#page-18-1), [selectCases](#page-37-1), [allCombs](#page-3-1), [condTbl](#page-23-1)

## Examples

```
# Perfect coherence.
dat1 <- allCombs(rep(2, 6))-1
dat2 <- selectCases("(A*b <-> C)*(C+D <-> E)", dat1)
coherence("(A*b \leq S) * (C + D \leq S)", dat2)
csf(cna(dat2, details = "c"))
```

```
# Non-perfect coherence.
dat3 <- allCombs(rep(2, 8)) -1
dat4 <- selectCases("(a*B <-> C)*(C + D<->E)*(F*g <-> H)", dat3)
dat5 <- rbind(tt2df(dat4), c(0,1,0,1,1,1,0,1))
coherence("(a*B <-> C)*(C + D <-> E)*(F*g <-> H)", dat5)
csf(cna(data5, con=.88, details = "c"))
```
<span id="page-18-1"></span><span id="page-18-0"></span>

## Description

Provides assistance to inspect the properties of msc, asf, and csf (as returned by [cna](#page-4-1)) in a data frame or truthTab, but also of any other Boolean function. condition reveals which configurations and cases instantiate a given msc, asf, or csf and lists consistency and coverage scores.

## Usage

```
condition(x, ...)
## Default S3 method:
condition(x, tt, type, add.data = FALSE,force.bool = FALSE, rm.parentheses = FALSE, ...)
## S3 method for class 'condTbl'
condition(x, tt, ...)
cscond(...)
mvcond(...)
fscond(...)
## S3 method for class 'condList'
print(x, \ldots)## S3 method for class 'condList'
summary(object, ...)
## S3 method for class 'cond'
print(x, \text{ digits} = 3, \text{ print_table} = \text{TRUE},show.cases = NULL, add.data = NULL, ...)
```

```
group.by.outcome(condlst, cases = TRUE)
```
## Arguments

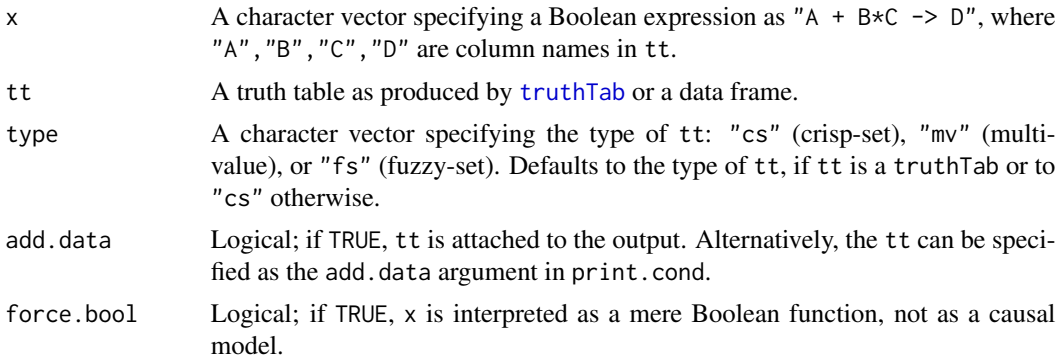

<span id="page-19-0"></span>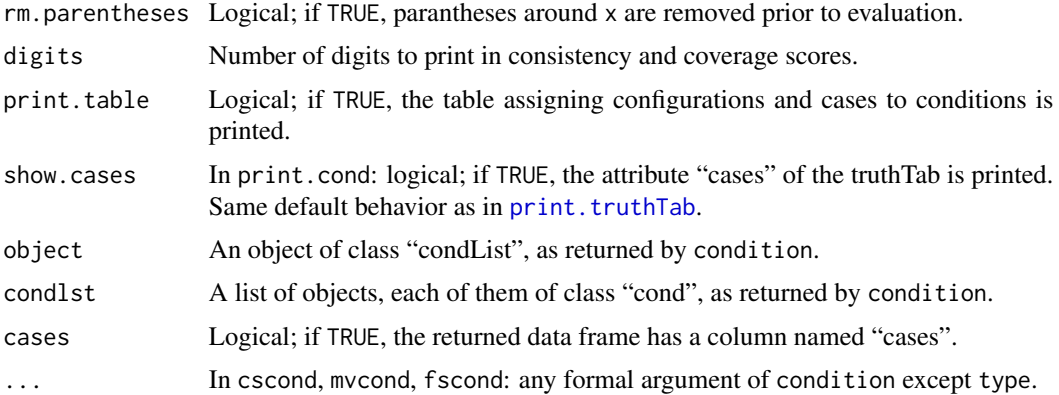

## Details

Depending on the processed data frame or truth table, the solutions output by [cna](#page-4-1) are often ambiguous; that is, it can happen that many solution formulas fit the data equally well. In such cases, the data alone are insufficient to single out one solution. While [cna](#page-4-1) simply lists the possible solutions, the condition function is intended to provide assistance in comparing different minimally sufficient conditions (msc), atomic solution formulas (asf), and complex solution formulas (csf) in order to have a better basis for selecting among them.

Most importantly, the output of the condition function highlights in which configurations and cases in the data an msc, asf, and csf is instantiated. Thus, if the user has independent causal knowledge about particular configurations or cases, the information received from condition may be helpful in selecting the solutions that are consistent with that knowledge. Moreover, the condition function allows for directly contrasting consistency and coverage scores or frequencies of different conditions contained in asf.

The condition function is independent of [cna](#page-4-1). That is, any msc, asf, or csf—irrespective of whether they are output by [cna](#page-4-1)—can be given as input to condition. Even Boolean expressions that do not have the syntax of CNA solution formulas can be fed into condition. This makes it possible to also assess the properties of Boolean functions that are interesting or of relevance independently of [cna](#page-4-1).

The first required input x of condition is a character vector consisting of Boolean formulas composed of factor names that are column names of the truth table tt as produced by [truthTab](#page-41-1), which is the second required input. Instead of a truth table, it is also possible to give condition a data frame as second input. In this case, condition must be told what type of data tt contains, and the data frame will be converted to a truth table with [truthTab](#page-41-1). Data that feature factors taking values 1 or 0 only are called *crisp-set*, in which case the type argument takes its default value "cs". If the data contain at least one factor that takes more than two values, e.g.  $\{1,2,3\}$ , the data count as *multi-value*, which is indicated by type = "mv". Data featuring at least one factor taking real values from the interval [0,1] count as *fuzzy-set*, which is specified by type = "fs". To abbreviate the specification of the data type, the functions  $\text{cscond}(x, \text{tt}, \ldots)$ , mvcond $(x, \text{tt}, \ldots)$ , and fscond(x, tt, ...) are available as shorthands for condition(x, tt, type = "cs", ...), condition(x, tt, type = "mv", ...), and condition(x, tt, type = "fs", ...), respectively.

Compared to previous versions of the cna package, the admissible syntax for  $x$  has become more flexible. Conjunction can be expressed by "\*" or "&", disjunction by "+" or "|", negation can be

#### condition 21

expressed by "-" or "!" or, in case of crisp-set or fuzzy-set data, by changing upper case into lower case letters and vice versa, implication by "->", and equivalence by "<->". Examples are

- $A*b \rightarrow C$ ,  $A+b*c+!(C+D)$ ,  $A*B*C + -(E*!B)$ ,  $C \rightarrow A*B + a*b$
- $(A=2*B=4 + A=3*B=1 \le -\ge 0=(C=2)*(C=2*D=3 + C=1*D=4 \le -\ge 0=3)$
- $(A=2*B=4*!(A=3*B=1)) | !(C=2|D=4)*(C=2*D=3 + C=1*D=4 <-> E=3)$

Three types of conditions are distinguished:

- The type *boolean* comprises Boolean expressions that do not have the syntactic form of causal models, meaning the corresponding character strings in the argument  $\times$  do not have an "->" or " $\lt\lt\gt$ " as main operator. Examples: " $A*B + C''$  or " $-(A*B + (C+d))$ ". The expression is evaluated and written into a data frame with one column. Frequency is attached to this data frame as an attribute.
- The type *atomic* comprises expressions that have the syntactic form of atomic causal models, i.e. asf, meaning the corresponding character strings in the argument x have an " $\rightarrow$ " or " $\lt\rightarrow$ " as main operator. Examples: " $A*B + C \rightarrow D''$  or " $A*B + C \leftarrow D''$ . The expressions on both sides of "->" and "<->" are evaluated and written into a data frame with two columns. Consistency and coverage are attached to these data frames as attributes.
- The type *complex* represents complex causal models, i.e. csf. Example: "( $A*B$  +  $a*b$  <->  $C)*(C*d + c*D$  <->  $E$ )". Each component must be a causal model of type *atomic*. These components are evaluated separately and the results stored in a list. Consistency and coverage of the complex expression are then attached to this list.

The types of the character strings in the input x are automatically discerned and thus do not need be specified by the user.

If force.bool = TRUE, expressions with "->" or "<->" are treated as type *boolean*, i.e. only their frequencies are calculated. Enclosing a character string representing a causal model in parentheses has the same effect as specifying force.bool = TRUE. rm.parentheses = TRUE removes parentheses around the expression prior to evaluation, and thus has the reverse effect of setting force.bool = TRUE.

If add.data =  $TRUE$ , the truth table or data frame tt is appended to the output such as to facilitate the analysis and evaluation of a model on the case level.

The digits argument of the print function determines how many digits of consistency and coverage scores are printed. If  $print$  table =  $FALSE$ , the table assigning conditions to configurations and cases is omitted, i.e. only frequencies or consistency and coverage scores are returned. row.names = TRUE also lists the row names in tt. If rows in a tt are instaniated by many cases, those cases are not printed by default. They can be recovered by show.cases = TRUE.

group.by.outcome takes a condlist as input, i.e. a list of "cond" objects, as it is returned by condition, and combines the entries in that lists into a data frame with a larger number of columns. The additional attributes (consistencies etc.) are thereby removed.

## Value

condition returns a list of objects, each of them corresponding to one element of the input vector x. The list has a class attribute "condList", the list elements (i.e., the individual conditions) are of class "cond" and have a more specific class label "booleanCond", "atomicCond" or "complexCond", <span id="page-21-0"></span>according to the condition type. The components of class "booleanCond" or "atomicCond" are amended data frames, those of class "complexCond" are lists of amended data frames.

group.by.outcome returns a list of data frames, one data frame for each factor appearing as an outcome in condlst.

#### print and summary methods

print.condList essentially executes print.cond successively for each list element/condition. All arguments in print.condList are thereby passed to print.cond, i.e. digits, print.table, show.cases, add.data can also be specified when printing the complete list of conditions.

The summary method for class "condList" is identical to printing with print.table = FALSE.

The option "spaces" controls how the conditions are rendered in certain contexts. The current setting is queried by typing getOption("spaces"). The option specifies characters that will be printed with a space before and after them. The default is  $c("<->", "->", "+")$ . A more compact output is obtained with option(spaces = NULL).

## References

Emmenegger, Patrick. 2011. "Job Security Regulations in Western Democracies: A Fuzzy Set Analysis." *European Journal of Political Research* 50(3):336-64.

Lam, Wai Fung, and Elinor Ostrom. 2010. "Analyzing the Dynamic Complexity of Development Interventions: Lessons from an Irrigation Experiment in Nepal." *Policy Sciences* 43 (2):1-25.

Ragin, Charles. 2008. *Redesigning Social Inquiry: Fuzzy Sets and Beyond*. Chicago, IL: University of Chicago Press.

#### See Also

[cna](#page-4-1), [truthTab](#page-41-1), [condTbl](#page-23-1), [d.irrigate](#page-28-1)

## Examples

```
# Crisp-set data from Lam and Ostrom (2010) on the impact of development interventions
# ------------------------------------------------------------------------------------
# Build a truth table for d.irrigate.
irrigate.tt <- truthTab(d.irrigate)
# Any Boolean functions involving the factors "A", "R", "F", "L", "C", "W" in d.irrigate
# can be tested by condition.
condition("A*r + L*C", irrigate.tt)
condition(c("A*r + !(L*C)", "A*-(L | -F)", "C -> A*R + C*l"), irrigate.tt)
condition(c("A*r + L*C -> W", "!(A*L*R -> W)", "(A*R + C*l <-> F)*(W*a -> F)"),
          irrigate.tt)
# Group expressions with "->" by outcome.
irrigate.com < - condition(c("Axr + L*C -&gt; W", "AxL*B -&gt; W", "AxR + C*1 -&gt; F", "W*a -&gt; F"),irrigate.tt)
group.by.outcome(irrigate.con)
```
# Input minimally sufficient conditions inferred by cna into condition.

#### condition 23

```
irrigate.cna1 <- cna(d.irrigate, ordering = list(c("A","R","L"),c("F","C"),"W"), con = .9)
condition(msc(irrigate.cna1)$condition, irrigate.tt)
# Input atomic solution formulas inferred by cna into condition.
irrigate.cna1 <- cna(d.irrigate, ordering = list(c("A","R","L"),c("F","C"),"W"), con = .9)
condition(asf(irrigate.cna1)$condition, irrigate.tt)
# Group by outcome.
irrigate.cna1.msc <- condition(msc(irrigate.cna1)$condition, irrigate.tt)
group.by.outcome(irrigate.cna1.msc)
irrigate.cna2 <- cna(d.irrigate, con = .9)
irrigate.cna2a.asf <- condition(asf(irrigate.cna2)$condition, irrigate.tt)
group.by.outcome(irrigate.cna2a.asf)
# Add data.
(irrigate.cna2b.asf <- condition(asf(irrigate.cna2)$condition, irrigate.tt,
                                     add.data = TRUE))
# No spaces before and after "+".
options(spaces = c("<-&gt;", "->"))
irrigate.cna2b.asf
# No spaces at all.
options(spaces = NULL)
irrigate.cna2b.asf
# Restore the default spacing.
options(spaces = c("<-&gt;", "->", "+"))# Print only consistency and coverage scores.
print(irrigate.cna2a.asf, print.table = FALSE)
summary(irrigate.cna2a.asf)
# Print only 2 digits of consistency and coverage scores.
print(irrigate.cna2b.asf, digits = 2)
# Instead of a truth table as output by truthTab, it is also possible to provide a data
# frame as second input.
condition("A*r + L*C", d.irrigate, type = "cs")
condition(c("A*r + L*C", "A*L -> F", "C -> A*R + C*l"), d.irrigate, type = "cs")
condition(c("A*r + L*C -> W", "A*L*R -> W", "A*R + C*l -> F", "W*a -> F"), d.irrigate,
          type = "cs")# Fuzzy-set data from Emmenegger (2011) on the causes of high job security regulations
# ------------------------------------------------------------------------------------
# Compare the CNA solutions for outcome JSR to the solution presented by Emmenegger
# S*R*v + S*L*R*P + S*C*R*P + C*L*P*v -> JSR (p. 349), which he generated by fsQCA as
# implemented in the fs/QCA software, version 2.5.
jobsecurity.cna <- fscna(d.jobsecurity, ordering=list("JSR"), strict = TRUE, con = .97,
                         cov= .77, maxstep = c(4, 4, 15))
compare.sol <- fscond(c(asf(jobsecurity.cna)$condition, "S*R*v + S*L*R*P + S*C*R*P +
                        C*L*P*v -> JSR"), d.jobsecurity)
```

```
24 condTbl
```

```
summary(compare.sol)
print(compare.sol, add.data = d.jobsecurity)
group.by.outcome(compare.sol)
# There exist even more high quality solutions for JSR.
jobsecurity.cna2 <- fscna(d.jobsecurity, ordering=list("JSR"), strict = TRUE, con = .95,
                          cov= .8, maxstep = c(4, 4, 15))
compare.sol2 <- fscond(c(asf(jobsecurity.cna2)$condition, "S*R*v + S*L*R*P + S*C*R*P +
                         C*L*P*v -> JSR"), d.jobsecurity)
summary(compare.sol2)
group.by.outcome(compare.sol2)
# Simulated multi-value data
# --------------------------
dat1 <- allCombs(c(3, 3, 2, 3, 3))
dat2 <- selectCases("(A=2*B=1 + A=3*B=3 <-> C=1)*(C=1*D=2 + C=2*D=3 <-> E=3)", dat1,
                    type = "mv")
dat3 <- rbind(tt2df(dat2), c(2,1,2,3,2), c(1,1,1,1,3)) # add some inconsistent rows
dat4 \leq some(mvtt(dat3), n = 300, replace = TRUE)
condition("(A=2*B=1 + A=3*B=3 <-> C=1)*(C=1*D=2 + C=2*D=3 <-> E=3)", dat4, type = "mv")
mvcond("(A=2*B=1 + A=3*B=3 <-> C=1)*(C=1*D=2 + C=2*D=3 <-> E=3)", dat4)
mvcond("A=2*B=1 + A=3*B=3 <-> C=1", dat4)
condition("A=2*B=1 + A=3*B=3 <-> C=1", dat4, force.bool = TRUE)
mvcond("(C=1*D=2 + C=2*D=3 <-> E=3)", dat4)
mvcond("(C=1*D=2 + C=2*D=3 <-> E=3)", dat4, rm.parentheses = TRUE)
mvcond("(C=1*D=2 +!(C=2*D=3 + A=1*B=1) <-> E=3)", dat4)
# Manually calculate unique coverages, i.e. the ratio of an outcome's instances
# covered by individual msc alone (for details on unique coverage cf.
# Ragin 2008:63-68).
summary(mvcond("A=2*B=1 * -(A=3*B=3) <-> C=1", dat4)) # unique coverage of A=2*B=1
summary(mvcond("-(A=2*B=1) * A=3*B=3 <-> C=1", dat4)) # unique coverage of A=3*B=3
```
<span id="page-23-1"></span>condTbl *Extract conditions and solutions from an object of class "cna"*

#### <span id="page-23-2"></span>Description

Given an object x produced by [cna](#page-4-1),  $msc(x)$  extracts all minimally sufficient conditions,  $asf(x)$ all atomic solution formulas, and  $csf(x, n)$  extracts at least n complex solution formulas. All solution attributes (details) that are saved in x are recovered as well. The three functions return a data frame with the additional class attribute condTbl.

as.condTbl reshapes the output produced by [condition](#page-18-1) in such a way as to make it identical to the output returned by msc, asf, and csf.

condTbl executes [condition](#page-18-1) and returns a concise summary table featuring consistencies and coverages.

<span id="page-23-0"></span>

#### <span id="page-24-0"></span>condTbl 25

## Usage

```
msc(x, details = x$details)asf(x, details = x$details, warn_datails = TRUE)csf(x, n = 20, tt = x$truthTab, details = x$details,asfx = asf(x, details, warn_details = FALSE))
## S3 method for class 'condTbl'
print(x, digits = 3, quote = FALSE, row.names = TRUE, \ldots)
condTbl(...)
as.condTbl(x, \ldots)
```
## Arguments

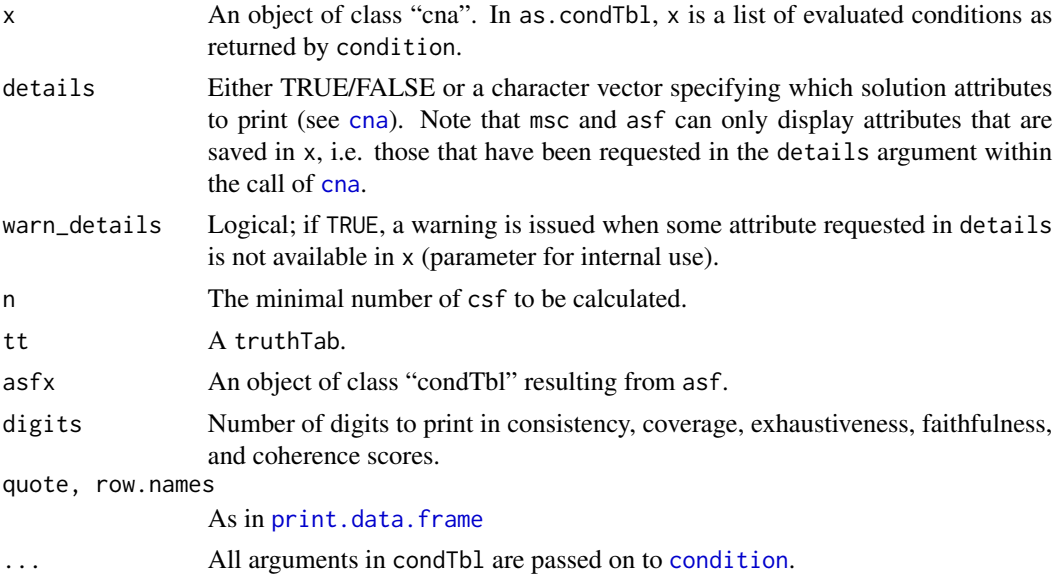

## Details

Depending on the processed data, the solutions output by [cna](#page-4-1) are sometimes ambiguous, that is, it can happen that many atomic and complex solutions fit the data equally well. To facilitate the inspection of the [cna](#page-4-1) output, however, the latter standardly returns only 5 minimally sufficient conditions and 5 atomic and complex solution formulas for each outcome. msc can be used to extract *all* minimally sufficient conditions from an object x of class "cna", asf to extract *all* atomic solution formulas, and csf to extract at least n complex solution formulas from x. All solution attributes (details) that are saved in x are recovered as well. The outputs of msc, asf, and csf can be further processed by the [condition](#page-18-1) function.

The argument digits applies to the print function. It determines how many digits of consistency, coverage, exhaustiveness, faithfulness, and coherence scores are printed. The default value is 3.

The function as.condTbl takes a list of objects of class "cond" that are returned by the [condition](#page-18-1) function as input, and reshapes these objects in such a way as to make them identical to the output returned by msc, asf, and csf.

```
condTbl(...) is identical with as.condTbl(condition(...)).
```
#### Value

msc, asf, csf, and as.condTbl return objects of class "condTbl", a data.frame which feature the following components:

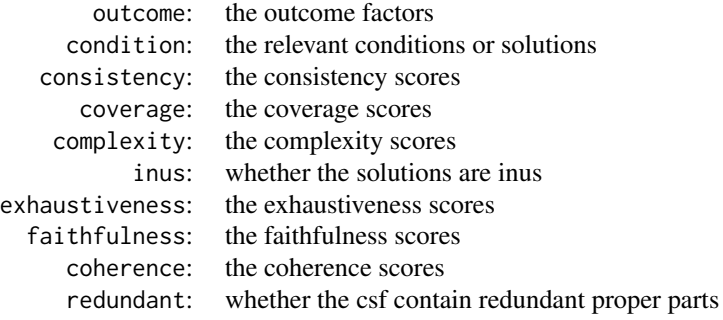

The latter five measures are optional and will be appended to the table according to the setting of the argument details.

#### References

Lam, Wai Fung, and Elinor Ostrom. 2010. "Analyzing the Dynamic Complexity of Development Interventions: Lessons from an Irrigation Experiment in Nepal." *Policy Sciences* 43 (2):1-25.

## See Also

[cna](#page-4-1), [truthTab](#page-41-1), [condition](#page-18-1), [minimalizeCsf](#page-35-1), [d.irrigate](#page-28-1)

## Examples

```
# Crisp-set data from Lam and Ostrom (2010) on the impact of development interventions
# ------------------------------------------------------------------------------------
# CNA with causal ordering that corresponds to the ordering in Lam & Ostrom (2010); coverage
# cut-off at 0.9 (consistency cut-off at 1).
cna.irrigate <- cna(d.irrigate, ordering = list(c("A","R","F","L","C"),"W"), cov = .9,
                    maxstep = c(4, 4, 12), details = TRUE)
cna.irrigate
# The previous function call yields a total of 12 complex solution formulas, only
# 5 of which are returned in the default output.
# Here is how to extract all 12 complex solution formulas along with all
# solution attributes.
csf(cna.irrigate)
# With only the standard attributes plus exhaustiveness and faithfulness.
csf(cna.irrigate, details = c("e", "f"))
# Extract all atomic solution formulas.
asf(cna.irrigate)
```
<span id="page-25-0"></span>

## <span id="page-26-0"></span>d.autonomy 27

```
# Extract all minimally sufficient conditions.
msc(cna.irrigate)
# Extract only the conditions (solutions).
csf(cna.irrigate)$condition
asf(cna.irrigate)$condition
msc(cna.irrigate)$condition
# A CNA of d.irrigate without a presupposed ordering is even more ambiguous.
cna2.irrigate <- cna(d.irrigate, cov = .9, maxstep = c(4,4,12), details = TRUE)
# To speed up the construction of complex solution formulas, first extract atomic solutions
# and then feed these asf into csf.
cna2.irrigate.asf <- asf(cna2.irrigate)
# By default, at least 20 csf are generated.
csf(cna2.irrigate, asfx = cna2.irrigate.asf, details = FALSE)
# Generate the first 191 csf.
csf(cna2.irrigate, asfx = cna2.irrigate.asf, 191, details = FALSE)
# Also extract exhaustiveness scores.
csf(cna2.irrigate, asfx = cna2.irrigate.asf, 191, details = "e")
# Generate all 684 csf.
csf(cna2.irrigate, asfx = cna2.irrigate.asf, 684)
# Return solution attributes with 5 digits.
print(cna2.irrigate.asf, digits = 5)
# Another example to the same effect.
print(csf(cna(d.irrigate, ordering = list(c("A","R","F","L","C"),"W"),
             maxstep = c(4, 4, 12), cov = 0.9)), digits = 5)
# Feed the outputs of msc, asf, and csf into the condition function to further inspect the
# properties of minimally sufficient conditions and atomic and complex solution formulas.
condition(msc(cna.irrigate)$condition, d.irrigate)
condition(asf(cna.irrigate)$condition, d.irrigate)
condition(csf(cna.irrigate)$condition, d.irrigate)
# Reshape the output of the condition function in such a way as to make it identical to the
# output returned by msc, asf, and csf.
as.condTbl(condition(msc(cna.irrigate)$condition, d.irrigate))
as.condTbl(condition(asf(cna.irrigate)$condition, d.irrigate))
as.condTbl(condition(csf(cna.irrigate)$condition, d.irrigate))
```
condTbl(csf(cna.irrigate)\$condition, d.irrigate) # Same as preceding line

<span id="page-26-1"></span>d.autonomy *Emergence and endurance of autonomy of biodiversity institutions in Costa Rica*

## <span id="page-27-0"></span>Description

This dataset is from Basurto (2013), who analyzes the causes of the emergence and endurance of autonomy among local institutions for biodiversity conservation in Costa Rica between 1986 and 2006.

## Usage

d.autonomy

## Format

The data frame contains 30 rows (cases), which are divided in two halfs: rows 1 to 14 comprise data on the emergence of local autonomy between 1986 and 1998, rows 15 to 30 comprise data on the endurance of local autonomy between 1998 and 2006. The data has the following 9 columns featuring fuzzy-set factors:

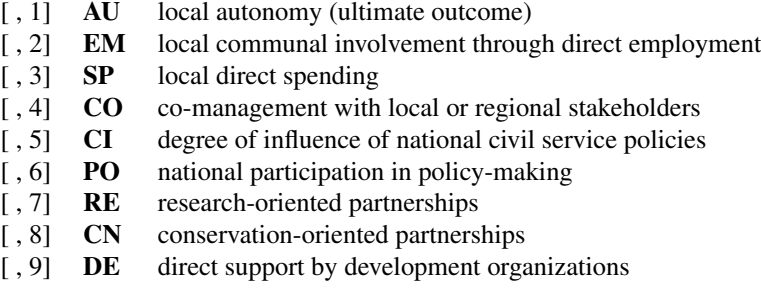

## Contributors

Thiem, Alrik: collection, documentation

## Source

Basurto, Xavier. 2013. "Linking Multi-Level Governance to Local Common-Pool Resource Theory using Fuzzy-Set Qualitative Comparative Analysis: Insights from Twenty Years of Biodiversity Conservation in Costa Rica." *Global Environmental Change* 23 (3):573-87.

<span id="page-27-1"></span>d.educate *Artifical data on education levels and left-party strength*

#### Description

This artifical dataset of macrosociological factors on high levels of education is from Baumgartner (2009).

#### Usage

d.educate

#### <span id="page-28-0"></span>d.irrigate 29

## Format

The data frame contains 8 rows (cases) and the following 5 columns featuring Boolean factors taking values 1 and 0 only:

- [, 1] **U** existence of strong unions
- [, 2] **D** high level of disparity
- [, 3] L existence of strong left parties
- [, 4] **G** high gross national product
- [, 5] **E** high level of education

#### Source

Baumgartner, Michael. 2009. "Inferring Causal Complexity." *Sociological Methods & Research* 38(1):71-101.

<span id="page-28-1"></span>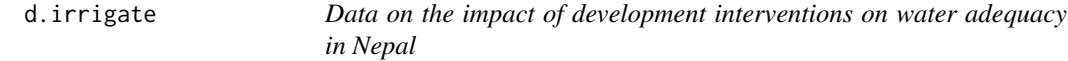

## Description

This dataset is from Lam and Ostrom (2010), who analyze the effects of an irrigation experiment in Nepal.

## Usage

d.irrigate

## Format

The dataset contains 15 rows (cases) and the following 6 columns featuring Boolean factors taking values 1 and 0 only:

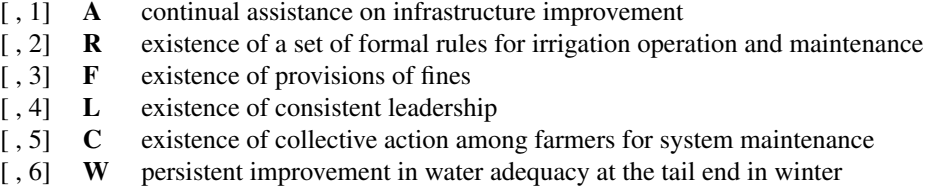

## Source

Lam, Wai Fung, and Elinor Ostrom. 2010. "Analyzing the Dynamic Complexity of Development Interventions: Lessons from an Irrigation Experiment in Nepal." *Policy Sciences* 43 (2):1-25.

<span id="page-29-1"></span><span id="page-29-0"></span>

#### Description

This dataset is from Emmenegger (2011), who analyzes the determinants of high job security regulations in Western democracies using fsQCA.

#### Usage

d.jobsecurity

## Format

The data frame contains 19 rows (cases) and the following 7 columns featuring fuzzy-set factors:

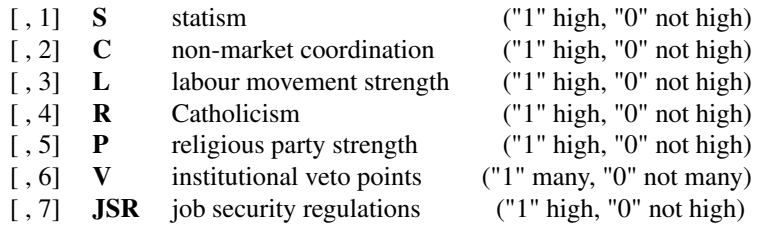

## **Contributors**

Thiem, Alrik: collection, documentation

## Note

The row names are the official International Organization for Standardization (ISO) country code elements as specified in ISO 3166-1-alpha-2.

#### Source

Emmenegger, Patrick. 2011. "Job Security Regulations in Western Democracies: A Fuzzy Set Analysis." *European Journal of Political Research* 50(3):336-64.

d.minaret *Data on the voting outcome of the 2009 Swiss Minaret Initiative*

## Description

This dataset is from Baumgartner and Epple (2014), who analyze the determinants of the outcome of the vote on the 2009 Swiss Minaret Initative.

### <span id="page-30-0"></span>d.pacts 31

## Usage

d.minaret

#### Format

The data frame contains 26 rows (cases) and the following 6 columns featuring raw data:

- [, 1] **A** rate of old xenophobia
- [, 2] **L** left party strength
- [, 3] S share of native speakers of Serbian, Croatian, or Albanian
- [, 4] **T** strength of traditional economic sector
- $\begin{bmatrix} 1, 5 \end{bmatrix}$  X rate of new xenophobia
- [, 6] **M** acceptance of Minaret Initiative

## Contributors

Ruedi Epple: collection, documentation

## Source

Baumgartner, Michael, and Ruedi Epple. 2014. "A Coincidence Analysis of a Causal Chain: The Swiss Minaret Vote." *Sociological Methods & Research* 43 (2):280-312.

<span id="page-30-1"></span>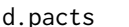

Data on the emergence of labor agreements in new democracies be*tween 1994 and 2004*

## Description

This dataset is from Aleman (2009), who analyzes the causes of the emergence of tripartite labor agreements among unions, employers, and government representatives in new democracies in Europe, Latin America, Africa, and Asia between 1994 and 2004.

#### Usage

d.pacts

## Format

The data frame contains 78 rows (cases) and the following 5 columns listing membership scores in 5 fuzzy sets:

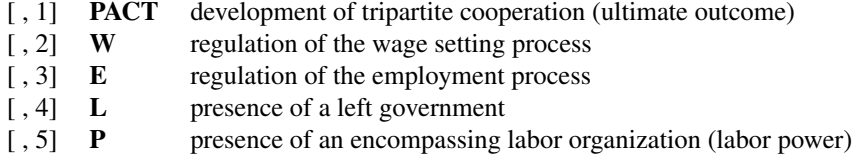

## <span id="page-31-0"></span>**Contributors**

Thiem, Alrik: collection, documentation

#### Source

Aleman, Jose. 2009. "The Politics of Tripartite Cooperation in New Democracies: A Multi-level Analysis." *International Political Science Review* 30 (2):141-162.

<span id="page-31-1"></span>d.pban *Party ban provisions in sub-Saharan Africa*

## Description

This dataset is from Hartmann and Kemmerzell (2010), who, among other things, analyze the causes of the emergence of party ban provisions in sub-Saharan Africa.

## Usage

d.pban

#### Format

The data frame contains 48 rows (cases) and the following 5 columns, some of which feature multivalue factors:

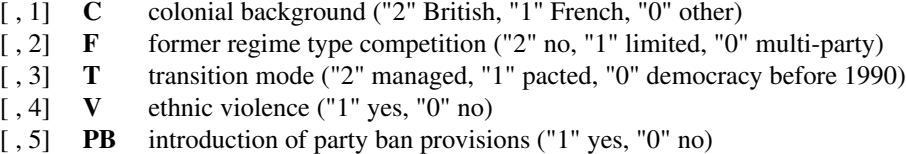

#### Source

Hartmann, Christof, and Joerg Kemmerzell. 2010. "Understanding Variations in Party Bans in Africa." *Democratization* 17(4):642-65. DOI: 10.1080/13510347.2010.491189.

<span id="page-31-2"></span>d.performance *Data on combinations of industry, corporate, and business-unit effects*

## **Description**

This dataset is from Greckhammer et al. (2008), who analyze the causal conditions for superior (above average) business-unit performance of corporations in the manufacturing sector during the years 1995 to 1998.

## <span id="page-32-0"></span>d.volatile 33

## Usage

d.performance

#### Format

The data frame contains 214 rows featuring configurations, one column reporting the frequencies of each configuration, and 8 columns listing the following Boolean factors:

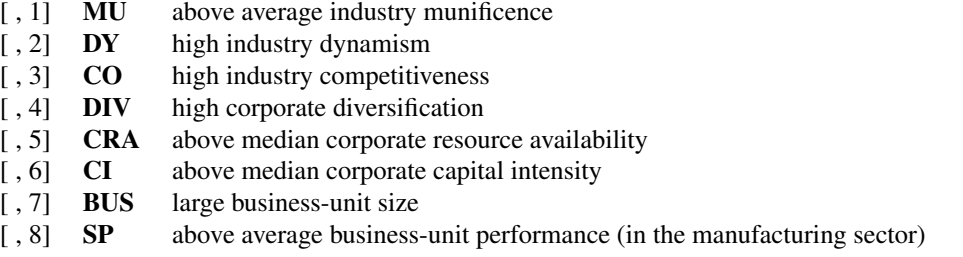

## Source

Greckhamer, Thomas, Vilmos F. Misangyi, Heather Elms, and Rodney Lacey. 2008. "Using Qualitative Comparative Analysis in Strategic Management Research: An Examination of Combinations of Industry, Corporate, and Business-Unit Effects." *Organizational Research Methods* 11 (4):695- 726.

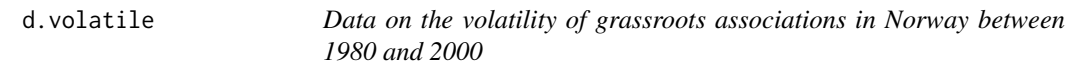

## Description

This dataset is from Wollebaek (2010), who analyzes the causes of disbandings of grassroots associations in Norway.

## Usage

d.volatile

## Format

The data frame contains 22 rows (cases) and the following 9 columns featuring Boolean factors taking values 1 and 0 only:

- [, 1] **PG** high population growth
- [, 2] **RB** high rurbanization (i.e. people moving to previously sparsely populated areas that are not adjacent to a larger city)
- [, 3] **EL** high increase in education levels
- <span id="page-33-0"></span>[, 4] **SE** high degree of secularization<br>[, 5] **CS** existence of Christian strongh CS existence of Christian strongholds
- [, 6] **OD** high organizational density
- [,7] PC existence of polycephality (i.e. municipalities with multiple centers)
- [, 8] **UP** urban proximity
- [, 9] **VO2** very high volatility of grassroots associations

## Source

Wollebaek, Dag. 2010. "Volatility and Growth in Populations of Rural Associations." *Rural Sociology* 75:144-166.

<span id="page-33-2"></span>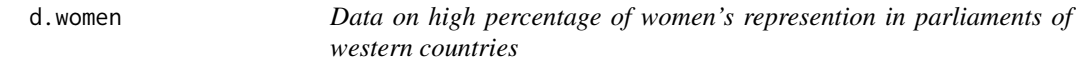

## Description

This dataset is from Krook (2010), who analyzes the causal conditions for high women's representation in western-democratic parliaments.

## Usage

d.women

## Format

The data frame contains 22 rows (cases) and the following 6 columns featuring Boolean factors taking values 1 and 0 only:

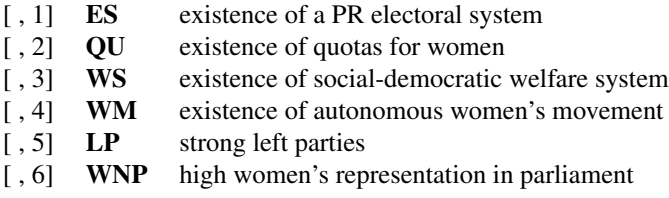

#### Source

Krook, Mona Lena. 2010. "Women's Representation in Parliament: A Qualitative Comparative Analysis." *Political Studies* 58 (5):886-908.

<span id="page-33-1"></span>makeFuzzy *Generate fuzzy-set data set by simulating noise*

## <span id="page-34-0"></span>makeFuzzy 35

## Description

Generates fuzzy-set data by simulating the addition of random noise from the uncontrolled causal background to a data frame featuring Boolean factors only.

#### Usage

```
makeFuzzy(x, fuzzvalues = c(0, 0.05, 0.1), ...)
```
## Arguments

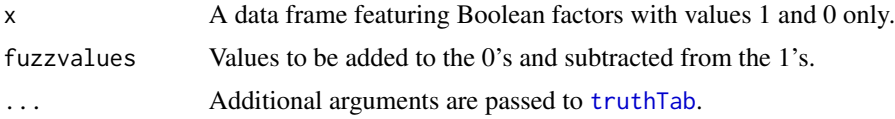

## Details

In combination with allCombs and selectCases, makeFuzzy is useful for simulating noisy data, which are needed for inverse search trials that assess the correctness of models output by cna. makeFuzzy transforms a data frame consisting of binary factors into a fuzzy-set truthTab by adding values selected at random from the argument fuzzvalues to the 0's and subtracting them from the 1's in the data frame. This transformation simulates the introduction of background noise into the data. selectCases can subsequently be applied to draw those fuzzy-set configurations from the resulting data that are compatible with a given data generating causal structure.

#### Value

A truthTab of type "fs".

## See Also

[selectCases](#page-37-1), [allCombs](#page-3-1), [truthTab](#page-41-1), [cna](#page-4-1), [tt2df](#page-45-1), [condition](#page-18-1)

## Examples

```
# Fuzzify a binary 6x3 matrix with default fuzzvalues.
X \leq - matrix(sample(0:1, 18, replace = TRUE), 6)
makeFuzzy(X)
```

```
# ... and with customized fuzzvalues.
makeFuzzy(X, fuzzvalues = 0:5/10)
makeFuzzy(X, fuzzvalues = seq(0, 0.45, 0.01))
```

```
# Generate all configurations of 5 fuzzy-set factors that are compatible with the causal
# structure A*b + C*D \le b = \ge E, such that con = .8 and cov = .8.
dat1 <- allCombs(c(2, 2, 2, 2, 2)) - 1
dat2 <- makeFuzzy(dat1, fuzzvalues = seq(0, 0.45, 0.01))(data < - selectCase1("A*b + C*b &lt;-&gt; E", con = .8, cov = .8, dat2))condition("A*b + C*D \leq S", dat3)
```
# First, generate all configurations of 5 dichotomous factors that are compatible with

# the causal chain (A\*b + a\*B <-> C)\*(C\*d + c\*D <-> E) and, second, introduce background # noise. dat1 <- allCombs(c(2, 2, 2, 2, 2)) - 1 dat2 <- selectCases(" $(A*b + a*B \iff C$ )\* $(C*d + c*D \iff E)$ ", dat1)  $(data < - makeFuzzy(t12df(data), fuzzvalues = seq(0, 0.45, 0.01)))$ condition(" $(A*b + a*B \iff C$ )\* $(C*d + c*D \iff E)$ ", dat3) # Inverse search for the data generating causal structure A\*b + a\*B + C\*D <-> E from # fuzzy-set data with non-perfect consistency and coverage scores. dat1 <- allCombs(c(2, 2, 2, 2, 2)) - 1 set.seed(5) dat2 <- makeFuzzy(dat1, fuzzvalues = 0:4/10) dat3 <- selectCases1("A\*b + a\*B + C\*D <-> E", con = .8, cov = .8, dat2) fscna(dat3, ordering =  $list("E")$ , strict = TRUE, con = .8, cov = .8)

<span id="page-35-1"></span>minimalizeCsf *Reduce csf by eliminating redundant parts*

## Description

minimalizeCsf reduces csf by recursively testing their component asf for redundancy and eliminating the redundant ones.

## Usage

```
minimalizeCsf(x, ...)
## Default S3 method:
minimalizeCsf(x, data, verbose = FALSE, ...)
## S3 method for class 'cna'
minimalizeCsf(x, n = 20, verbose = FALSE, ...)
## S3 method for class 'minimalizeCsf'
print(x, subset = 1:5, ...)
```
## Arguments

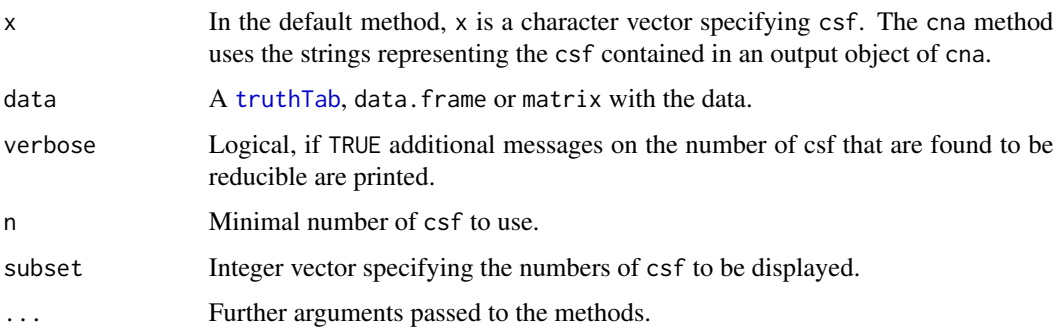

<span id="page-35-0"></span>

#### <span id="page-36-0"></span>minimalizeCsf 37

#### Details

The core criterion that Boolean dependency structures must satisfy in order to be causally interpretable is *redundancy-freeness*. In atomic solution formulas (asf), both sufficient and necessary conditions are completely free of redundant elements. However, when asf are conjunctively combined to complex solution formulas (csf), new redundancies may arise. A csf may contain redundant parts. To illustrate, assume that a csf is composed of three asf: asf1 \* asf2 \* asf3. It can happen that asf1  $*$  asf2  $*$  asf3 is logically equivalent to a proper part of itself, say, to asf1  $*$  asf2. In that case, asf3 is redundant in asf1 \* asf2 \* asf3 and must not be causally interpreted.

minimalizeCsf recursively tests the asf contained in a csf for redundancy and eliminates the redundant ones. More specifically, it takes a character vector x specifying csf as input and builds all redundancy-free csf that can be inferred from x. The function is especially useful in combination with cna, which builds csf by conjunctively concatenating asf. One of the cna solution attributes, which is accessed via details = TRUE or details =  $"r"$ , is called "redundant". If a csf output by cna has the attribute redundant  $=$  TRUE, that csf has at least one redundant part. The cna function, however, does not identify those redundant parts. For this purpose, the cna object must be passed on to minimalizeCsf.

#### Value

minimalizeCsf returns an object of class "minimalizeCsf", essentially a data.frame.

## Contributors

Falk, Christoph: identification of the problem of structural redundancies

#### See Also

[csf](#page-23-2), [cna](#page-4-1).

## Examples

```
myData <- allCombs(rep(2, 6))-1
minimalizeCsf("(f + a*D <-> C)*(C + A*B <-> D)*(c + a*E <-> F)",
              myData)
minimalizeCsf("(f + a*D <-> C)*(C + A*B <-> D)*(c + a*E <-> F)",
              myData, verbose = TRUE) # Same result, but with some messages.
# cna method.
dat1 <- selectCases("(C + A*B <-> D)*(c + a*E <-> F)", myData)
ana1 \leq cna(dat1, details = c("r"))
csf(ana1)
# The attribute "redundant" taking the value TRUE in ana1 shows that this csf contains
# at least one redundant element. Only the application of minimalizeCsf() identifies
# the redundant element.
minimalizeCsf(ana1)
# Real data entailing a large number of csf with many redundancies.
tt.js <- fstt(d.jobsecurity)
cna.js \leq cna(tt.js, con = .8, cov = .8)
minim100 <- minimalizeCsf(cna.js, n = 100) # may take a couple of seconds...
```
<span id="page-37-0"></span>minim100 # By default the first 5 solutions are displayed.

```
# With mv data.
tt.pban <- mvtt(d.pban)
cna.pban \leq cna(tt.pban, con = .75, cov = .75)
csf.pban <- csf(cna.pban, 100)
sol.pban <- csf.pban$condition
minim.pban <- minimalizeCsf(sol.pban, tt.pban)
minim.pban
```

```
# Alternatively, a more direct replication of the above using the method of
# minimalizeCsf for class cna.
minim.pban <- minimalizeCsf(cna.pban, n = 100)
print(minim.pban, 1:50) # print the first 50 redundancy-free csf
```
<span id="page-37-1"></span>selectCases *Select the cases/configurations that are compatible with a data generating causal structure*

## Description

Selects the cases/configurations that are compatible with a function, in particular (but not exclusively), a data generating causal structure, from a data frame or truth table.

selectCases1 allows to set consistency (con) and coverage (cov) thresholds. It then selects cases/configurations that are compatible with the data generating structure to degrees con and cov.

## Usage

```
selectCases(cond, x, type, cutoff = 0.5,rm.dup.factors = FALSE, rm.const.factors = FALSE)
selectCases1(cond, x, type, con = 1, cov = 1,rm.dup.factors = FALSE, rm.const.factors = FALSE)
```
## Arguments

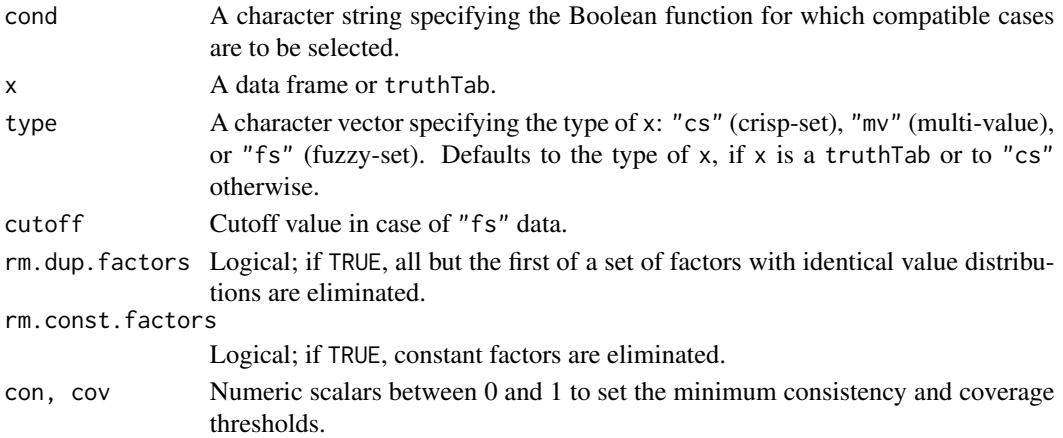

#### <span id="page-38-0"></span>selectCases 39

#### Details

In combination with allCombs and makeFuzzy, selectCases is useful for simulating data, which are needed for inverse search trials that assess the correctness of models output by cna.

selectCases draws those cases/configurations from a given data frame or truthTab that are compatible with a data generating causal structure (or any other Boolean or set-theoretic function), which is given to selectCases as a character string cond. cond can be a condition of any of the three types of conditions, *boolean*, *atomic* or *complex* (see [condition](#page-18-1)). To illustrate, if the data generating structure is "A + B <-> C", then a case featuring A=1, B=0, and C=1 is selected by selectCases, whereas a case featuring  $A=1$ ,  $B=0$ , and  $C=0$  is not (because according to the data generating structure,  $A=1$  must be associated with  $C=1$ , which is violated in the latter case). The type of the data frame is specified by the argument type taking "cs" (crisp-set), "mv" (multi-value), and "fs" (fuzzy-set) as values.

selectCases1 allows for providing consistency (con) and coverage (cov) thresholds, such that some cases that are incompatible with cond are also drawn, as long as con and cov remain satisfied. The solution is identified by an algorithm aiming at finding a subset of maximal size meeting the con and cov requirements. In contrast to selectCases, selectCases1 only accepts a condition of type *atomic* as its cond argument, i.e. an atomic solution formula. Data drawn by selectCases1 can only be modeled with consistency = con and coverage = cov.

## Value

A truthTab.

## See Also

[allCombs](#page-3-1), [makeFuzzy](#page-33-1), [truthTab](#page-41-1), [condition](#page-18-1), [cna](#page-4-1), [d.jobsecurity](#page-29-1)

#### Examples

```
# Generate all configurations of 5 dichotomous factors that are compatible with the causal
# chain (A*b + a*B <-> C) * (C*d + c*D <-> E).
dat1 <- allCombs(c(2, 2, 2, 2, 2)) - 1
(dat2 <- selectCases("(A*b + a*B <-> C) * (C*d + c*D <-> E)", dat1))
condition("(A*b + a*B \leq S) * (C*d + c*D \leq S)", dat2)
```

```
# Generate all configurations of 5 multi-value factors that are compatible with the causal
# chain (A=2*B=1 + A=3*B=3 <-> C=1) * (C=1*D=2 + C=4*D=4 <-> E=3).
dat1 <- allCombs(c(3, 3, 4, 4, 3))(dat2 <- selectCases("(A=2*B=1 + A=3*B=3 <-> C=1) * (C=1*D=2 + C=4*D=4 <-> E=3)", dat1,
                      type = "mv"))
condition("(A=2*B=1 + A=3*B=3 <-> C=1) * (C=1*D=2 + C=4*D=4 <-> E=3)", dat2)
```

```
# Generate all configurations of 5 fuzzy-set factors that are compatible with the causal
# structure A*b + C*b \leq b = \geq E, such that con = .8 and cov = .8.
dat1 <- allCombs(c(2, 2, 2, 2, 2)) - 1
dat2 \leq makeFuzzy(dat1, fuzzvalues = seq(0, 0.45, 0.01))
(data3 \leq selectCases1("A*b + C*D \leq P \leq m) \leq .8, cov = .8, dat2))condition("A*b + C*D \iff E", dat3)
```
# Inverse search for the data generating causal structure A\*b + a\*B + C\*D <-> E from

```
# fuzzy-set data with non-perfect consistency and coverage scores.
dat1 <- allCombs(c(2, 2, 2, 2, 2)) - 1
set.seed(9)
dat2 <- makeFuzzy(dat1, fuzzvalues = 0:4/10)
dat3 <- selectCases1("A*b + a*B + C*D <-> E", con = .8, cov = .8, dat2)
fscna(dat3, ordering = list("E"), strict = TRUE, con = .8, cov = .8)
# Draw cases satisfying specific conditions from real-life fuzzy-set data.
tt.js <- fstt(d.jobsecurity)
selectCases("S -> C'', tt.js) # Cases with higher membership scores in C than in S.
selectCases("S -> C", d.jobsecurity, type = "fs") # Same.
selectCases("S <-> C", tt.js) # Cases with identical membership scores in C and in S.
selectCases1("S -> C", con = .8, cov = .8, tt.js) # selectCases1 makes no distinction
              # between "->" and "<->".
condition("S -> C", selectCases1("S -> C", con = .8, cov = .8, tt.js))
# selectCases not only draws cases compatible with Boolean causal models. Any Boolean or
# set-theoretic function can be given as cond.
selectCase("C > B", allCombs(2:4), type = "mv")selectCase("C=2 | B!=3", allCombs(2:4), type = "mv")selectCases("A=1 * !(C=2 + B!=3)", allCombs(2:4), type = "mv")
```
<span id="page-39-1"></span>some *Randomly select configurations from a data frame or* truthTab

#### **Description**

Randomly select configurations from a data frame or truthTab with or without replacement.

#### Usage

```
some(x, \ldots)## S3 method for class 'data.frame'
some(x, n = 10, replace = TRUE, ...)
## S3 method for class 'truthTab'
some(x, n = 10, replace = TRUE, ...)
```
## Arguments

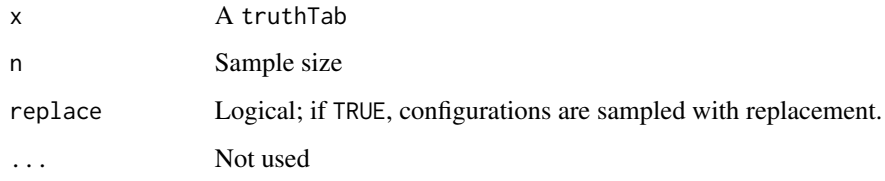

<span id="page-39-0"></span>

#### <span id="page-40-0"></span> $\sum_{n=1}^{\infty}$  some 41

## Details

some randomly samples configurations from x. Such samples can, for instance, be used to simulate data fragmentation (limited diversity), i.e. the failure to observe/measure all configurations that are compatible with a data generating causal structure. They can also be used to simulate large-N data featuring multiple cases instantiating each configuration.

## Value

A data frame or truthTab.

#### Note

The some generic function and the method for data frames are adopted from the **car** package. In particular, our data. frame-method has an additional argument replace, which is TRUE by default. It will by default not apply the same sampling scheme as the method in car.

## References

Krook, Mona Lena. 2010. "Women's Representation in Parliament: A Qualitative Comparative Analysis." *Political Studies* 58(5):886-908.

## See Also

[truthTab](#page-41-1), [selectCases](#page-37-1), [allCombs](#page-3-1), [makeFuzzy](#page-33-1), [cna](#page-4-1), [d.women](#page-33-2)

#### Examples

```
# Randomly sample configurations from the dataset analyzed by Krook (2010).
tt.women <- truthTab(d.women)
some(tt.women, 20)
some(tt.women, 5, replace = FALSE)
some(tt.women, 5, replace = TRUE)
# Simulate limited diversity in data generated by the causal structure
# A=2*B=1 + C=3*D=4 <-> E=3.
dat1 <- allCombs(c(3, 3, 4, 4, 3))
dat2 <- selectCases("A=2*B=1 + C=3*D=4 <-> E=3", dat1, type = "mv")
(dat3 <- some(dat2, 150, replace = TRUE))
mvcna(dat3)
# Simulate large-N fuzzy-set data generated by the common-cause structure
# (A*b*C + B*c <-> D) * (A*B + a*C <-> E).
dat1 <- allCombs(c(2, 2, 2, 2, 2)) - 1
dat2 <- selectCases("(A*b*C + B*c \leq D) * (A*B + a*C \leq D)", dat1)
dat3 <- some(dat2, 250, replace = TRUE)
dat4 <- makeFuzzy(tt2df(dat3), fuzzvalues = seq(0, 0.45, 0.01))
```
## <span id="page-41-2"></span>Description

This function assembles cases with identical configurations from a crisp-set (cs), multi-value (mv), or fuzzy-set (fs) data frame in a table called a *truth table* (which is a very different type of object for CNA than for the related method of QCA).

## Usage

```
truthTab(x, type = c("cs", "mv", "fs"), frequency = NULL,
         case.cutoff = 0, rm.dup.factors = TRUE, rm.const.factors = TRUE,
         .cases = NULL, verbose = TRUE)
cstt(...)mvtt(...)
fstt(...)## S3 method for class 'truthTab'
print(x, showcases = NULL, ...)
```
## Arguments

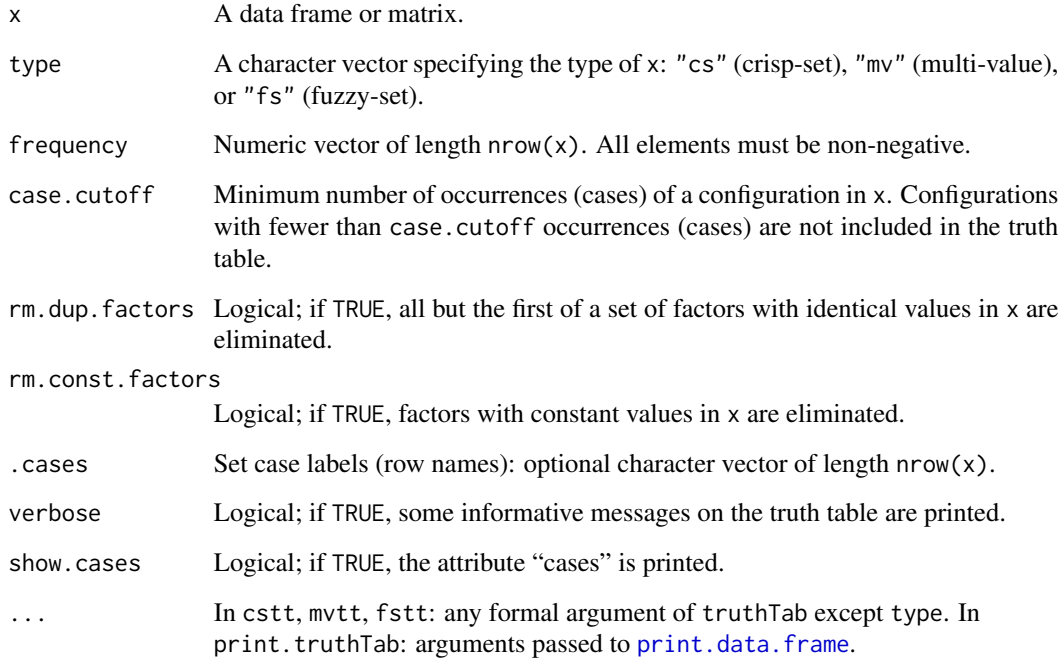

### truthTab 43

#### Details

The first input x of the truthTab function is a data frame. To ensure that no misinterpretations of issued asf and csf can occur, users are advised to use only upper case letters as factor (column) names. Column names may contain numbers, but the first sign in a column name must be a letter. Only ASCII signs should be used for column and row names.

The truthTab function merges multiple rows of x featuring the same configuration into one row, such that each row of the resulting table, which is called a *truth table*, corresponds to one determinate configuration of the factors in x. The number of occurrences (cases) and an enumeration of the cases are saved as attributes "n" and "cases", respectively. The attribute "n" is always printed in the output of truthTab, the attribute "cases" is printed if the argument show.cases is TRUE in the print method.

The argument type specifies the type of data. "cs" stands for crisp-set data featuring factors that only take values 1 and 0; "mv" stands for multi-value data with factors that can take any nonnegative integers as values; "fs" stands for fuzzy-set data comprising factors taking real values from the interval [0,1], which are interpreted as membership scores in fuzzy sets. To abbreviate the specification of the data type using the type argument, the functions  $cst(x, \ldots)$ , mvtt $(x, \ldots)$ , and  $fstt(x, \ldots)$  are available as shorthands for  $truthTab(x, type = "cs", \ldots),$ truthTab(x, type = "mv", ...), and truthTab(x, type = "fs", ...), respectively.

Instead of multiply listing identical configurations in x, the frequency argument can be used to indicate the frequency of each configuration in the data frame. frequency takes a numeric vector of length nrow(x) as value. For instance, truthTab(x, frequency =  $c(3,4,2,3)$ ) determines that the first configuration in x is featured in 3 cases, the second in 4, the third in 2, and the fourth in 3 cases.

The case.cutoff argument is used to determine that configurations are only included in the truth table if they are instantiated at least as many times in x as the number assigned to case.cutoff. Or differently, configurations that are instantiated less than the number given to case.cutoff are excluded from the truth table. For instance,  $truthTab(x, case.cutoff = 3)$  entails that configurations with less than 3 cases are excluded.

rm.dup.factors and rm.const.factors allow for determining whether all but the first of a set of duplicated factors (i.e. factors with identical value distributions in x) are eliminated and whether constant factors (i.e. factors with constant values in all cases (rows) in x) are eliminated. From the perspective of configurational causal modeling, factors with constant values in all cases can neither be modeled as causes nor as outcomes; therefore, they can be removed prior to the analysis. Factors with identical value distributions cannot be distinguished configurationally, meaning they are one and the same factor as far as configurational causal modeling is concerned. Therefore, only one factor of a set of duplicated factors is standardly retained by truthTab.

. cases can be used to set case labels (row names). It is a character vector of length  $nrow(x)$ .

The row.names argument of the print function determines whether the case labels of x are printed or not. By default, row.names is TRUE unless the (comma-separated) list of the cases exceeds 20 characters in one row at least.

## Value

A "truthTab", i.e. a data.frame with additional attributes "type", "n" and "cases".

For those users of **cna** that are familiar with Qualitative Comparative Analysis (QCA), it must be emphasized that a *truth table* is a very different type of object in the context of CNA than it is in the context of QCA. While a QCA truth table is a list indicating whether a minterm (i.e. a configuration of all exogenous factors) is sufficient for the outcome or not, a CNA truth table is simply an integrated representation of the input data that lists all configurations in the data exactly once. A CNA truth table does not express any relations of sufficiency whatsoever.

#### References

Aleman, Jose. 2009. "The Politics of Tripartite Cooperation in New Democracies: A Multi-level Analysis." *International Political Science Review* 30 (2):141-162.

Greckhamer, Thomas, Vilmos F. Misangyi, Heather Elms, and Rodney Lacey. 2008. "Using Qualitative Comparative Analysis in Strategic Management Research: An Examination of Combinations of Industry, Corporate, and Business-Unit Effects." *Organizational Research Methods* 11 (4):695- 726.

Thiem, Alrik. 2018. "QCApro: Advanced Functionality for Performing and Evaluating Qualitative Comparative Analysis." *R Package Version 1.1-2.* URL: http://www.alrik-thiem.net/software/.

## See Also

[cna](#page-4-1), [condition](#page-18-1), [allCombs](#page-3-1), [d.performance](#page-31-2), [d.pacts](#page-30-1)

## Examples

)

```
# Manual input of cs data
# -----------------------
dat1 <- data.frame(
 A = c(1,1,1,1,1,1,1,1,1,1,1,1,1,1,1,1,0,0,0,0,0,0,0,0,0,0,0,0,0,0,0,0,0,0,0,0),
 B = c(1,1,1,1,1,1,1,1,0,0,0,0,0,0,0,0,1,1,1,1,1,1,1,1,1,1,1,1,1,1,0,0,0,0,0,0),
 C = c(1,1,1,1,1,1,1,1,1,1,1,1,1,1,1,1,1,1,1,1,1,1,1,1,1,1,1,1,1,1,0,0,0,0,0,0),
 D = c(1,1,1,1,0,0,0,0,0,1,1,1,0,0,0,0,0,0,1,1,1,1,1,1,1,1,1,1,0,0,0,1,1,1,0,0,0),E = c(1,1,1,1,1,1,1,0,1,1,1,1,1,1,1,0,1,1,1,1,1,1,1,1,1,1,0,1,1,1,1,1,1,0,0,0)
\lambda
```
# Default return of the truthTab function. truthTab(dat1)

# Recovering the cases featuring each configuration by means of the print function. print(truthTab(dat1), show.cases = TRUE)

# The same truth table as before can be generated by using the frequency argument while # listing each configuration only once. dat1 <- data.frame(

 $A = c(1,1,1,1,1,1,0,0,0,0,0)$ ,  $B = c(1,1,1,0,0,0,1,1,1,0,0)$ ,  $C = c(1,1,1,1,1,1,1,1,1,0,0)$ ,  $D = c(1, 0, 0, 1, 0, 0, 1, 1, 0, 1, 0)$ ,  $E = c(1,1,0,1,1,0,1,0,1,1,0)$ 

<span id="page-43-0"></span>

## **Note**

```
truthTab(data1, frequency = c(4, 3, 1, 3, 4, 1, 10, 1, 3, 3, 3))# Set (random) case labels.
print(truthTab(dat1, .cases = sample(letters, nrow(dat1), replace = FALSE)),
      show.cases = TRUE)
# Truth tables generated by truthTab can be input into the cna function.
dat1.tt <- truthTab(dat1, frequency = c(4,3,1,3,4,1,4,1,3,3,3))
cna(data1.t, con = .85, details = TRUE)# By means of the case.cutoff argument configurations with less than 2 cases can
# be excluded (which yields perfect consistency and coverage scores for dat1).
dat1.tt <- truthTab(dat1, frequency = c(4,3,1,3,4,1,4,1,3,3,3), case.cutoff = 2)
cna(dat1.tt, details = TRUE)
# Simulating multi-value data with biased samples (exponential distribution)
# --------------------------------------------------------------------------
dat1 <- allCombs(c(3,3,3,3,3))
set.seed(32)
m <- nrow(data1)wei \leq rexp(m)
data \leftarrow data[sample(nrow(data)), 100, replace = TRUE, prob = wei),truthTab(dat2, type = "mv") # 100 cases with 46 configurations instantiated only once.
dat3 \leq mvtt(dat2, case.cutoff = 2) # removing the single instances.
mvcna(dat3)
# Duplicated factors are not eliminated, constant factors are not eliminated.
dat4 <- selectCases("(A=1+A=2+A=3 <-> C=2)*(B=3<->D=3)*(B=2<->D=2)*(A=2 + B=1 <-> E=2)",
                    dat1, type = m v')
mvtt(dat4, rm.dup.factors = FALSE, rm.const.factors = FALSE)
# truthTab with fuzzy-set data from Aleman (2009)
# -----------------------------------------------
# Include all cases.
tt.pacts <- fstt(d.pacts)
fscna(tt.pacts, con = .93, cov = .86, details = TRUE)
# Only include configurations with at least 3 cases.
tt.pacts2 <- fstt(d.pacts, case.cutoff = 3)
fscna(tt.pacts2, con = .93, cov = .86, details = TRUE)
# Large-N data with crisp sets from Greckhamer et al. (2008)
#-----------------------------------------------------------
truthTab(d.performance[1:8], frequency = d.performance$frequency)
# Eliminate configurations with less than 5 cases.
truthTab(d.performance[1:8], frequency = d.performance$frequency, case.cutoff = 5)
# Various large-N CNAs of d.performance with varying case cut-offs.
cna(truthTab(d.performance[1:8], frequency = d.performance$frequency, case.cutoff = 4),
    ordering = list("SP"), con = .75, cov = .6)
cna(truthTab(d.performance[1:8], frequency = d.performance$frequency, case.cutoff = 5),
    ordering = list("SP"), con = .75, cov = .6)
```

```
cna(truthTab(d.performance[1:8], frequency = d.performance$frequency, case.cutoff = 10),
    ordering = list("SP"), con = .75, cov = .6)
print(cna(truthTab(d.performance[1:8], frequency = d.performance$frequency, case.cutoff = 15),
         ordering = list("SP"), con = .75, cov = .6, what = "a"), nsolutions = "all")
```
<span id="page-45-1"></span>tt2df *Transform a truth table into a data frame*

## Description

Transform a truth table into a data frame. This is the converse function of [truthTab](#page-41-1).

#### Usage

tt2df(tt)

## Arguments

tt A truthTab

## Details

Rows in the truthTab corresponding to several cases are rendered as multiple rows in the resulting data frame.

## Value

A data frame.

## See Also

[truthTab](#page-41-1)

## Examples

```
tt.educate <- truthTab(d.educate[1:2])
tt.educate
tt2df(tt.educate)
dat1 <- some(truthTab(allCombs(c(2, 2, 2, 2, 2)) - 1), n = 200, replace = TRUE)
dat2 <- selectCases("(A*b + a*B \iff C)*(C*d + c*D \iff E)", dat1)
dat2
tt2df(dat2)
dat3 <- data.frame(
  A = c(1,1,1,1,1,1,0,0,0,0,0)B = c(1,1,1,0,0,0,1,1,1,0,0),
  C = c(1,1,1,1,1,1,1,1,1,0,0),
  D = c(1, 0, 0, 1, 0, 0, 1, 1, 0, 1, 0),
```
<span id="page-45-0"></span>

tt2df **47** 

```
E = c(1,1,0,1,1,0,1,0,1,1,0))
tt.dat3 <- truthTab(dat3, frequency = c(4,3,5,7,4,6,10,2,4,3,12))
tt2df(tt.dat3)
```
# <span id="page-47-0"></span>Index

∗Topic datasets d.autonomy, [27](#page-26-0) d.educate, [28](#page-27-0) d.irrigate, [29](#page-28-0) d.jobsecurity, [30](#page-29-0) d.minaret, [30](#page-29-0) d.pacts, [31](#page-30-0) d.pban, [32](#page-31-0) d.performance, [32](#page-31-0) d.volatile, [33](#page-32-0) d.women, [34](#page-33-0) ∗Topic package cna-package, [2](#page-1-0) allCombs, [4,](#page-3-0) *[18](#page-17-0)*, *[35](#page-34-0)*, *[39](#page-38-0)*, *[41](#page-40-0)*, *[44](#page-43-0)* as.condTbl *(*condTbl*)*, [24](#page-23-0) asf *(*condTbl*)*, [24](#page-23-0) cna, [5,](#page-4-0) *[18](#page-17-0)[–20](#page-19-0)*, *[22](#page-21-0)*, *[24](#page-23-0)[–26](#page-25-0)*, *[35](#page-34-0)*, *[37](#page-36-0)*, *[39](#page-38-0)*, *[41](#page-40-0)*, *[44](#page-43-0)* cna-package, [2](#page-1-0) coherence, *[9](#page-8-0)*, *[12](#page-11-0)*, [17](#page-16-0) condition, *[12](#page-11-0)*, *[18](#page-17-0)*, [19,](#page-18-0) *[24–](#page-23-0)[26](#page-25-0)*, *[35](#page-34-0)*, *[39](#page-38-0)*, *[44](#page-43-0)* condTbl, *[12](#page-11-0)*, *[18](#page-17-0)*, *[22](#page-21-0)*, [24](#page-23-0) cscna *(*cna*)*, [5](#page-4-0) cscond *(*condition*)*, [19](#page-18-0) csf, *[37](#page-36-0)* csf *(*condTbl*)*, [24](#page-23-0) cstt *(*truthTab*)*, [42](#page-41-0) d.autonomy, *[12](#page-11-0)*, [27](#page-26-0) d.educate, *[12](#page-11-0)*, [28](#page-27-0) d.irrigate, *[22](#page-21-0)*, *[26](#page-25-0)*, [29](#page-28-0) d.jobsecurity, [30,](#page-29-0) *[39](#page-38-0)* d.minaret, [30](#page-29-0) d.pacts, [31,](#page-30-0) *[44](#page-43-0)* d.pban, *[12](#page-11-0)*, [32](#page-31-0) d.performance, [32,](#page-31-0) *[44](#page-43-0)* d.volatile, [33](#page-32-0) d.women, *[12](#page-11-0)*, [34,](#page-33-0) *[41](#page-40-0)*

fscna *(*cna*)*, [5](#page-4-0)

fscond *(*condition*)*, [19](#page-18-0) fstt *(*truthTab*)*, [42](#page-41-0) group.by.outcome *(*condition*)*, [19](#page-18-0) makeFuzzy, *[4](#page-3-0)*, *[12](#page-11-0)*, [34,](#page-33-0) *[39](#page-38-0)*, *[41](#page-40-0)* minimalizeCsf, *[10](#page-9-0)*, *[12](#page-11-0)*, *[26](#page-25-0)*, [36](#page-35-0) msc *(*condTbl*)*, [24](#page-23-0) mvcna *(*cna*)*, [5](#page-4-0) mvcond *(*condition*)*, [19](#page-18-0) mvtt *(*truthTab*)*, [42](#page-41-0) print.cna *(*cna*)*, [5](#page-4-0) print.cond *(*condition*)*, [19](#page-18-0) print.condList *(*condition*)*, [19](#page-18-0) print.condTbl *(*condTbl*)*, [24](#page-23-0) print.data.frame, *[25](#page-24-0)*, *[42](#page-41-0)* print.minimalizeCsf *(*minimalizeCsf*)*, [36](#page-35-0) print.truthTab, *[7](#page-6-0)*, *[20](#page-19-0)* print.truthTab *(*truthTab*)*, [42](#page-41-0) selectCases, *[4](#page-3-0)*, *[12](#page-11-0)*, *[18](#page-17-0)*, *[35](#page-34-0)*, [38,](#page-37-0) *[41](#page-40-0)* selectCases1 *(*selectCases*)*, [38](#page-37-0) some, *[12](#page-11-0)*, [40](#page-39-0) summary.condList *(*condition*)*, [19](#page-18-0)

truthTab, *[6,](#page-5-0) [7](#page-6-0)*, *[12](#page-11-0)*, *[19,](#page-18-0) [20](#page-19-0)*, *[22](#page-21-0)*, *[26](#page-25-0)*, *[35,](#page-34-0) [36](#page-35-0)*, *[39](#page-38-0)*, *[41](#page-40-0)*, [42,](#page-41-0) *[46](#page-45-0)* tt2df, *[35](#page-34-0)*, [46](#page-45-0)

48